2008/07/17

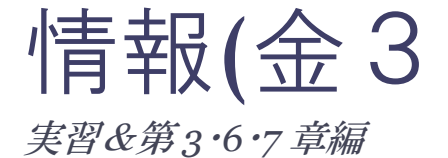

情報(金3 中村政隆先生)

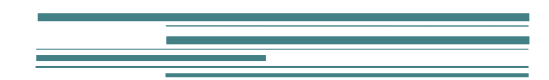

ごうしょう

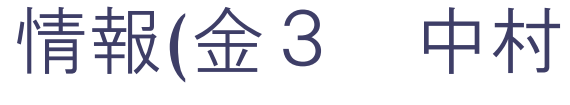

政隆先生)

実習&第 *3*・*6*・*7* 章編

情報のシケプリ(実習で扱った範囲)を作成 することになったごうしょうです。とまや君 と共に分担して情報のシケプリを作ることに なりました。以下注意点です。

1. 講義編とは別の人が作っているので 内容的に重複する可能性があります。

2. やたらマニアックになるのは必至で す。内容が工学部レベルです。校閲やわから ない部分は工業高専→工学部3年の石井さん に手伝ってもらいました。

3. 量も多くなりそうです。早めに読み 進めることをお勧めします。

4. 「情報」の教科書の説明があまりに も飛躍しているのでごうしょうが**再構築し** ました。新しい教科書を書いているようなレ ベルです。教科書との対応ページなども書い てあります。あ、「6.最後に」を最初 に読んでください。

5. しかしこの実習編の内容も試験に出 たりするので注意が必要です。

6. 実習なので PC で実際に動かすとよ いと思います。(http://lecture.ecc.utokyo.ac.jp/~nakamura/2008/2008\_index.ht ml)また中村先生のレジュメもわかりやすい です。CFIVE で落とせます。

7. わかりやすく説明しているつもりで すが、わかりにくかったらごうしょうまで。

以下このシケプリで扱う内容… 6/6 ICトレーナー実習

6/20WWW・メイルシミュレータ実習 オー トマトンシミュレータ実習 Travelling Salesman ゲーム

6/27 オートマトンシミュレータ ED21 CPU シ ミュレータ

7/4 HTML(文 12)

適宜教科書第 3 章―3.2 情報通信 第6章― 6.2 計算のモデル化 第7章ーコンピュータの 仕組み

重要な語句は赤をつけ、意識すべき語句には 下線をひきました。試験範囲外・参考程度の ものは薄い青色にしました。

また教科書に関しては「教科書第**\***章」または 単に「**7.2.1**」のように章節番号のみの場合も あります。「P.\*\*\*」と出てきた場合も教科書 を参照してください。

文体がそろってなかったり、日本語としてお かしい部分が多々あると思います。勘弁して ください m(\_ \_)m

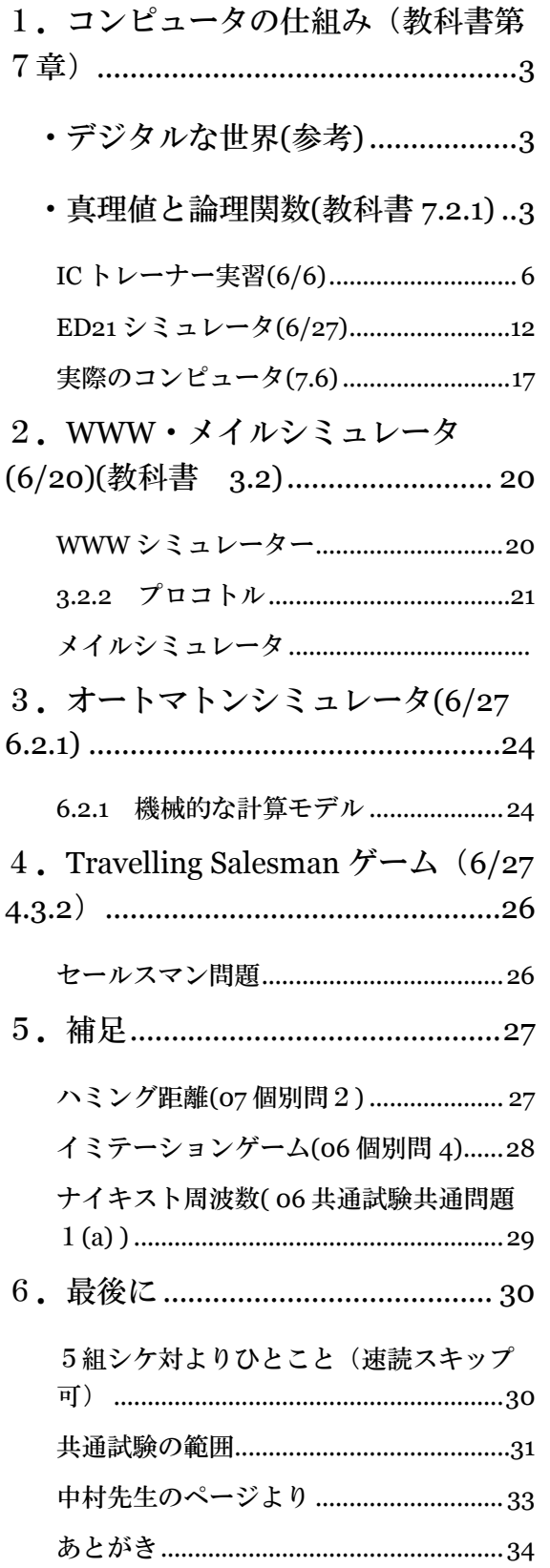

<u> Termin a shekara ta 1989 a Tanzania a Tanzania a Tanzania a Tanzania a Tanzania a Tanzania a Tanzania a Tanza</u>

# 1.コンピュータの仕組み (教科書第7章)

## ・ディジタルな世界(参考)

アナログとディジタルの違いについては もうよいでしょう。コンピュータの世界で はほぼすべてのデータはディジタル信号と して扱われています。ところでディジタル というのは数値、という意味ですが、私た ちが普段よく使っている数字(digit; 10進 数が基本)とは異なり、ディジタルな世界で は2進数(0 と 1 のみ)で表されています。 これを実際には電圧の ON/OFF で区別して います。膨大なデータであっても2進数の 桁数を増やして対応しているわけです。こ の桁数をビット(bit)といっています。第 3章のビットとは異なることに注意してく ださい。

ディジタルの世界では電圧の ON/OFF は 2進数の0と1に対応しています。これか らの説明においては電圧の ON/OFF を2進 数の0と1を同値に考えます。

# ・真理値と論理関数(教科書 7.2.1)

コンピュータは2進数で入力、計算、出 力を行っていることがお分かりいただけた でしょう。2進符号表現の演算を実現する 回路は、組合わせ回路と順序回路に大別さ れます。組合わせ回路とは計算途中を保存 できないが任意の2進演算を行うことので きる関数のような回路を言います。つまり 単純な計算を行います。それに対して順序 回路とは計算途中を保存する機構を持ち複 雑な計算を行えるようになった回路を指し ます。ここでは組合せ回路について説明し ます。では、どのような演算ができれば任 意の2進演算を行えるのでしょうか?

2進数の加算、といっても10進数の加 算と基本は同じです。記数法と位取りに注 意しましょう。ここでは一番簡単な加算、 つまり (1ビットの変数  $x$ ) + (1ビット の変数 y) について考えましょう。このと きの結果をs(1ビット)とし、位が上が った時に *Cout*(1ビット)を出力すること にしましょう。

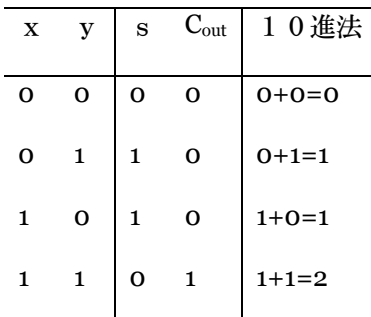

(ⅹ,yは1ビットの変数 sは1ビッ トの結果 Coutは桁上げの出力)

このような関係になります。10進数表 記もしたので簡単に理解できるでしょう。 このように2進演算の入出力の関係を示し た表を真理値表といいます。

実際の計算の時は下位の計算結果からの 桁上げを考慮するので桁上げ入力 Cinも考 慮します。

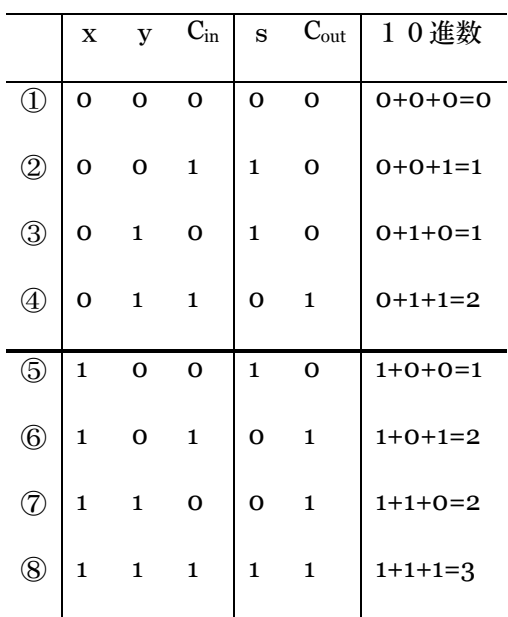

(ⅹ,yは1ビットの変数 Cin は桁上 げ入力 sは1ビットの結果 Coutは桁上 げの出力)

2進数の各桁の演算を前の2例において 入力桁数を増やした形、つまり n 入力1出 力の論理関数全種類と、その実行法を考え ます。nビットの入力パターンは2n通り (前の表を見れば自明)でありそれぞれの入力パ ターンについて0または1の出力が可能だ から論理関数 oiの種類(真理表は全部で何パタ ーンか?)は2の2n乗となります。

それではこれらの任意の演算が行える関 数は何でしょうか?それは{AND,OR,NOT} の組合わせです。(なお、説明は p.159 を見てく ださい。また、AND,OR,NOT がどのような論理関数 かはブール代数の項で扱います。)このすべての 論理関数を実現できる演算の組み合わせ

(これらを組み合わせることですべての論理演算がで きる組み合わせ)を完備な組合わせと呼び、こ の性質を完備性といいます。

また NAND や NOR は其々が単独に完備 性を持ちます。単一の演算で完備となるた め実際の論理回路ではほとんとが NAND と NOR でできています。(※制作が簡単な NAND が実際では使われることが多いようです。)

#### ブール代数(**7.2.2**)

先ほどは組合せ回路の構成や性質をあら わすのに真理値表を用いましたが、そのほ かにブール代数と MIL 記法があります。

ブール代数は論理回路を数式として表わ すためのもので、AND を・(論理積)、 OR を+ (論理和)、NOT を $\overline{X}$  (論理否定) で表します。

AND 演算(・ 論理積)…2つの入力 x,y にたいして両方が1でない限り0を返 します。つまり2進数1ビットの掛け算を するわけです。

OR 演算(+ 論理和)…2つの入力 x,y に対して片方でも1であった場合は1を返

し、両方0の場合のみ0をかえします。つ まり2進数1ビットの足し算をします。

NOT 演算(X 論理否定)…1つの入 力にたいして0ならば1、1ならば0を返 します。つまりビットを反転させます。

わかりにくいひとも出てくるかもしれま せんが、数 A の集合と同じです。

AND を *x*∩ y 、OR を *x*∪ y 、で考える とよいでしょう。

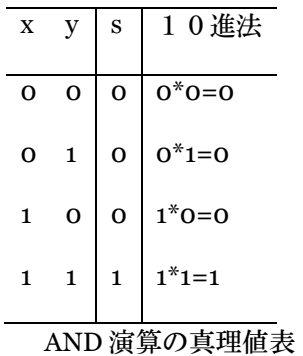

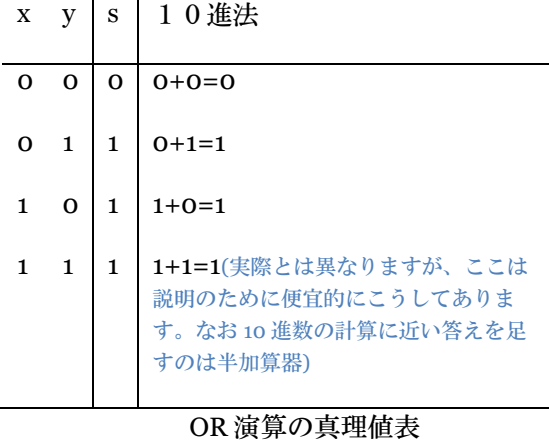

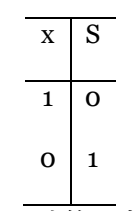

NOT 演算の真理値表

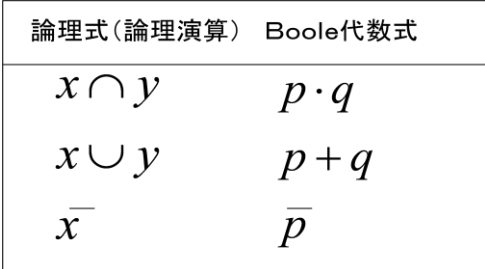

対応表

この他にも NAND,NOR、XOR などがあ ります。

NAND( *x*・*y* )・NOR( *x y* )…それぞれ NOT+AND NOT+OR なので詳しい説明は 省きます。AND、OR の結果を反転させれ ばよいわけです。

XOR (排他的論理和  $x(+)y$ ) …基本的に は OR 演算と同じです。しかし x,y がとも に1であった場合は0を返します(排他 的)。2つのビットを比較して同じならば 0を、異なれば1を返します。(cf. 5. 補足 ハミング符号)

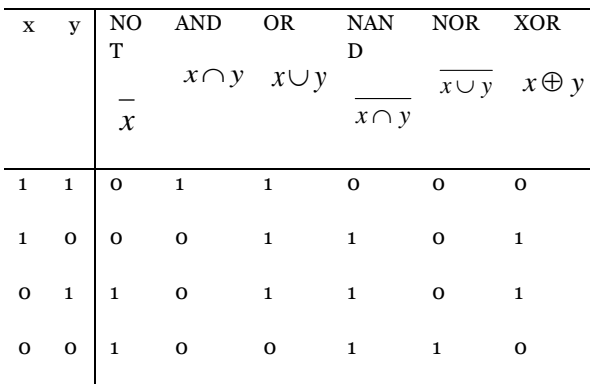

様々な論理演算の真理値表

#### 加算標準系・乗算標準系

ブール代数表現においては、数学におけ る他の演算と同様に同じ内容の式でも様々 な表現方法があります。それらの中でいか なる演算においても唯一の表現に定まる形 式を標準系といいます。

加算標準系…変数の総数がn個である際 にn個の変数からなる論理積の論理和で表 現された形式です。

乗算標準系…変数の総数がn個である際 にn個の変数からなる論理和の論理積で表 現された形式です。

再簡(minimal)加算標準形

 $\oplus$   $A + A \cdot B = A$ <sup>命題2</sup>  $A \cdot p + B \cdot \overline{p} = A \cdot p + B \cdot \overline{p} + A \cdot B$ 

19 (再簡加算標準形) $\Theta$   $E = x \cdot y \cdot z + \overline{x} \cdot \overline{z} + x \cdot y \cdot \overline{z} + \overline{x} \cdot \overline{y} \cdot z + \overline{x} \cdot y \cdot \overline{z}$  $(= x \cdot y + \overline{x} \cdot \overline{z} + \overline{x} \cdot \overline{y} + y \cdot \overline{z})$  $= x \cdot y \cdot (z + \overline{z}) + \overline{x} \cdot \overline{z} + \overline{x} \cdot \overline{y} \cdot z$  $= x \cdot y + \overline{x} \cdot \overline{z} + \overline{x} \cdot \overline{y}$  $= x \cdot y + \overline{x} \cdot \overline{z} + \overline{x} \cdot \overline{y} \cdot z + \overline{x} \cdot \overline{y}$  $= x \cdot y + \overline{x} \cdot \overline{z} + \overline{x} \cdot \overline{y} \cdot z$  $= x \cdot y \cdot z + \overline{x} \cdot \overline{z} + x \cdot y \cdot z + \overline{x} \cdot \overline{y} \cdot z$ 

定理1は、A+A・B=A*(*1+B*)*=Aって ことだね。どんなものでも、1との *OR* をと ると1になるので、Bは消えます。 定理2は、  $A \cdot p + B \cdot p = A \cdot p(1+B) + B \cdot p(1$  $+A$  $=$  $A \cdot p + A \cdot p \cdot B + B \cdot p + B \cdot p$  $\sim$   $\cdot$  *A*  $p = A \cdot p + B \cdot p + A \cdot B(p + p)$ =A・p+B・ *p* +A・Bという変形をして るんだね。1+〇=1だから、好きなところ にかけていい。1と *AND* とっても変化しない から。 結局、定理1は無駄な項を消すテクニ ック、定理2は欲しい項を取り出すテクニッ クということです。

- 基本積 P が E の主項であるとは、E+P=E かつ P の真部分積がその性質を持たないこ と。
- 定理 任意のブール式に命題 1, 2 の変形を 適用すると有限ステップで終了し、かつ E は E の主項の和になっている。

簡単に言うと主項っていうのは、ある式 をできるだけ単純化した式の中にある、そ れぞれの項のこと。 ある式はいろんな形に 変形できるけど、「主項の和で表す」って 決めたら、その形はひとつに決まります。 この形のことを加法標準形といって、論理 回路を設計する際の基本にするわけです。 ※ちなみに論理回路では *AND* と *OR* は対 等だから、乗法標準形というのも存在しま す。こっちはある式を完璧に因数分解され た形にもっていくわけです。

以上石井さんの解説でした。神☆正直手に 負えない;;

#### **MIL** 記法(**7.2.3**)

論理演算を数式として表わす方法を紹介 ました。もう一つ論理演算を回路図として 表わす方法があります。これを MIL 記法 (アメリカの軍用規格の一部)といいます。 以下授業用スライドを示します。

### MIL記法

• 基本的な論理演算を以下の基本素子で表現

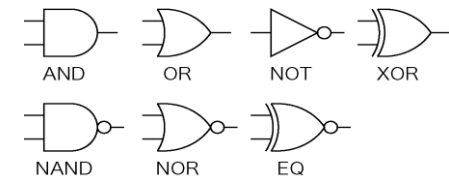

16 • 基本素子のあいだの結線によって論理関数 を表現

これらの基本素子(EQ は教科書にありま すが触れません。)のあいだを結線するこ とで論理回路を示します。なお、NOT、 NAND、NOR に見られる○は否定を表しま す。

 $\overline{\mathbf{B}}$ 

#### XORの標準形による表現

• XOR (排他的論理和)

20

- 2入力が同じ値のとき0,異なる値のとき1
- ブール代数によるXORの表現
- 加算標準形<br>  $x_1 \cdot x_2 + x_1 \cdot x_2$ 展見すると耳ばな
- MIL記法によるXORの表現 加算標準形 垂算標準形

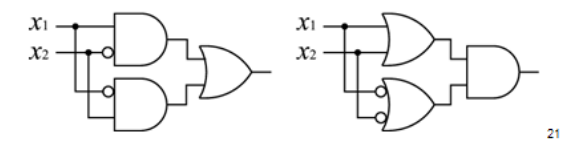

#### ICトレーナーの構成

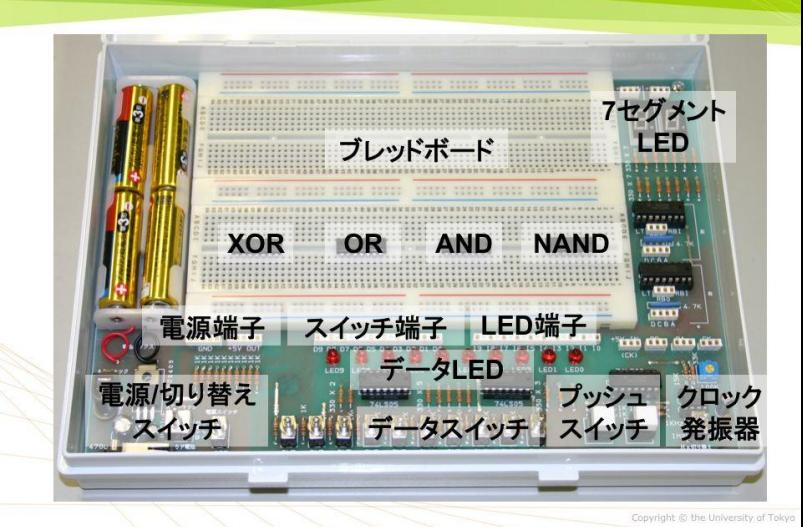

また XOR はほかの論理素子からつくると こうなるらしいです。授業用スライドより

### IC トレーナー実習(6/6)

やっと実習に入れました。実習編をよん でわかりにくいところがあれば適宜戻って ください。

まずは IC トレーナーの各部分について説明し ましょう。

- ◆ 電源端子・電源/切り替えスイッ チ…この IC 群を動かすための電 源部分です。安定した電源を得 るために電源用 IC が入ってます。 ここはあまり問題ないでしょう
- ブレッドボード…各種電子部品 やジャンパ線(部品間をつなげ る為の線)を差し込むことで電 子回路を組むことのできる電子 基盤の一種。組み立て・組み換 えが簡単なので実験用につかわ れる。
- スイッチ端子・データスイッチ …端子とスイッチはつながって いる。スイッチは入力のための 装置として使われる。計算のた めの数値を入力する。
- **◇ LED 端子・データ LED…LED** (発光ダイオード)を光らせる ことにより計算結果を出力する。 スイッチ・LED は入出力装置 (I/O)といえる。

◆ その他…今回は関係ありません。 それではやっていきましょう。回路の接続方 法・動作確認は飛ばして…

**NAND** ゲートの動作確認

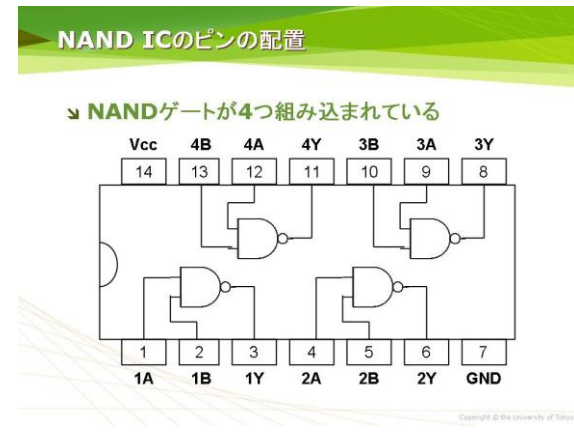

一番右にある NAND IC74LS00 の中に はこのような論理回路が入っています。な お Vcc は電源+で GND は電源-に接続し ます。

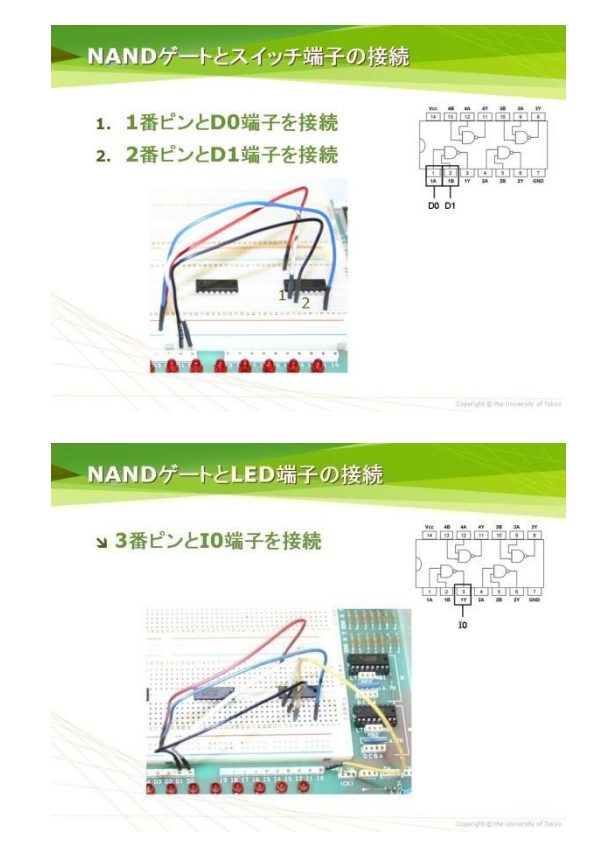

IC と各部品を接続します。1A と1B に はスイッチ D0 と D1 を、1Y には LEDI0 を接続します。

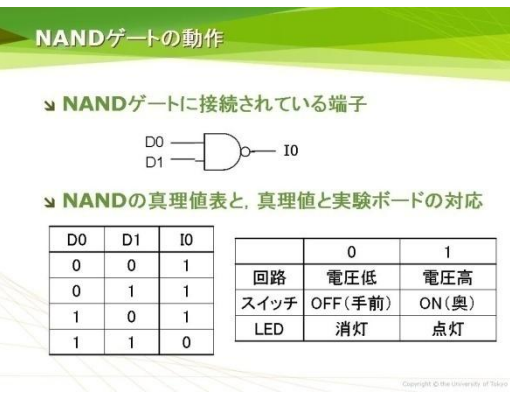

それでは、動作を確認します。 スイッチ および LED と端子は, SWo と Do, SW1 と D1, LED0 と I0 がそれぞれつながっていま す. たとえばスイッチ SWo を ON にし, SW1 を OFF にすると, NAND ゲートへは Do から 1, D1 から o が入力され, 1 が Io に出力されますから,LED0 が点灯します. 実験ボードの電源スイッチをONにし、ス

イッチ SW0 と SW1 の ON, OFF を切り替 えて, LED0 が真理値表のとおりに点灯も しくは消灯することを確認しましょう.

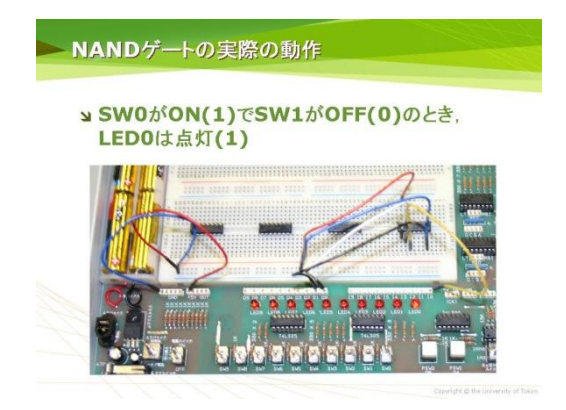

…まぁコピペです。突っ込みどころがあ りません。論理演算と実際の動作がリンク したでしょうか?

<u> 1989 - Johann Barn, mars eta biztanleria (h. 1989).</u>

#### **NAND** ゲートの応用

NAND演算でNOT演算を作る

y NAND演算とNOT演算の関係

 $x = x \cdot x$ 

a NANDで作ったNOTのMIL記法による表現

 $D0 -10$ 

NAND では NOT を作ることができます。 AND 部分の2入力を同じにすればいいので す。そうすると、AND{0,0}=0 AND{1,1}=1 なので、反転して  $NAND{0,0}$ =0  $NAND{1,1}$ =1⇔ NOT{0}=1,NOT{1}=0 となります。

#### **NAND** ゲートで **AND**・**OR** 演算をする

NAND 素子からほかの論理素子を作る

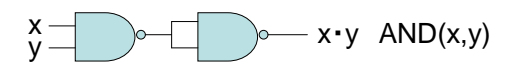

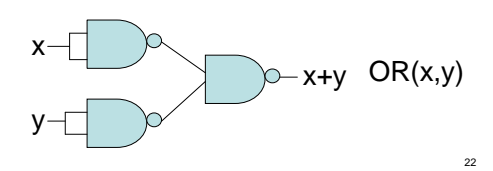

これは実習において「必須課題」 ( http://lecture.ecc.utokyo.ac.jp/~nakamura/2008/IC-trainerexercise.html )でした。説明を示すので、 上の図において指で追っていくとわかりや すいです。

NAND ゲートで AND ゲートを作る…ひ とつめの NAND では x,y2つの入力に対し て NAND 演算を行います。ふたつめの

NAND ゲートを NOT 演算を行います。つ まり、**NOT{** NAND{x,y}**}** というわけです。

NAND ゲートで OR 演算をする…ちょっ と難しいです。実際に数値をいれて順に計 算していくとよいです。x.y の入力をそれ ぞれ反転させて NAND 演算します。段階別 にして真理値表をしめします。

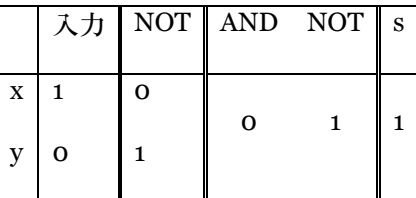

x,y の値を変えることでほかの場合を示す ことができます。つまり **NAND{ NOT{x}, NOT{y} }**といえます。

NAND から NOT,AND,OR が作り出せま した。「NAND 演算は単独で完備性を持 つ」、とさきほど書きましたが、それを MIL 記法で示しました。

#### NANDゲートでXORを作る

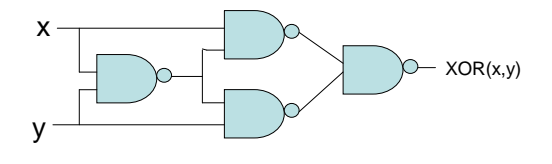

選択部分です。もうわかると思いますので 解説はしません。ここまで MIL 記号で示し てきましたが、これをブール代数で示すと こうなるらしいです。

23

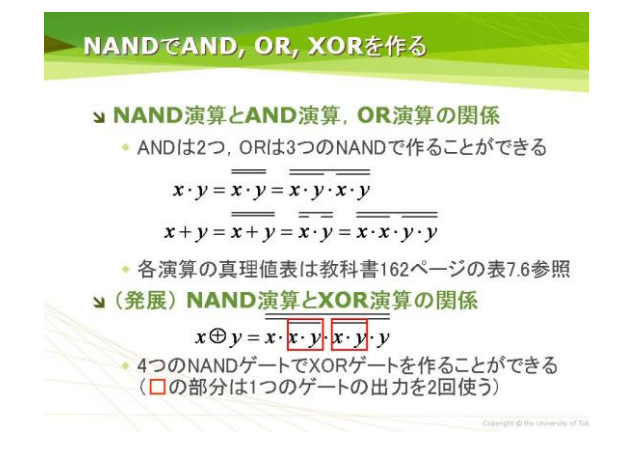

もう意味はわかるはずです。発展的です よね。

#### 1ビット半加算器

それではこれらの論理 IC を組み立てるこ とで計算をしていきましょう。すべての計 算の基本である加算器についてやっていき ます。加算器のビット数を増やしたりする ことですべての計算ができます。1秒に1 つカウントすることで時計になったり。実 際石井さんは高専時代ロジック IC だけで 時計を作らされそうになって焦ったそうで す。IC を20~30個必要なのかな?カオ スになることは確実。ちょっとロジック IC がコンピュータの基本になっていることが 実感できるようになったと思いますよ。

まずは1ビット半加算器。一番初めにで た真理値表を覚えていますが?1ビット+ 1ビット=2ビットの足し算です。

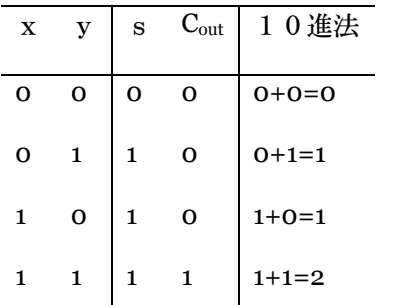

これをブール代数表現や論理関数表現で 表すと…

 $s=x\oplus y=XOR\{x,y\}$  Cout=x • y=AND $\{x,y\}$ 

となります。これを MIL 記号で示すとこ のようになります。それを1ビット半加算 器といいます。

### 1ビット半加算器

• 2つの1ビット入力x, yに対して和sと桁上げ coutを出力

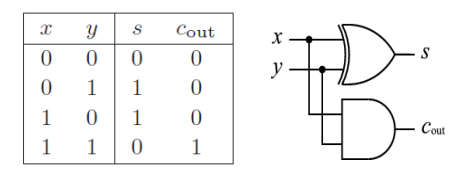

24

指で追うと合点できるでしょう。下位ビッ トの桁上げを考慮しないので半加算器と呼 ばれます。

#### 1ビット全加算器

それでは下位ビットの桁上げを考慮しま しょう。

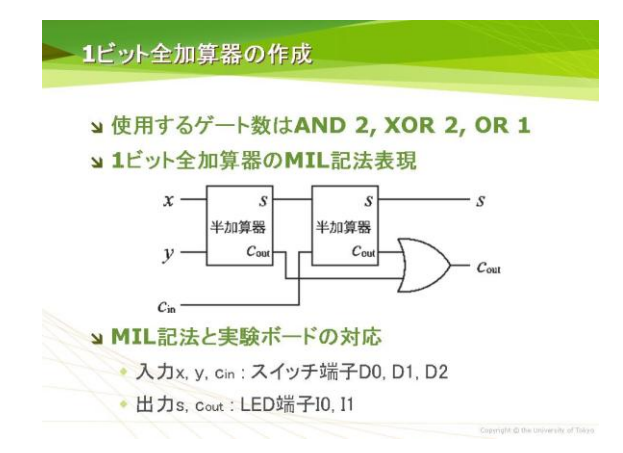

#### 真理値表:

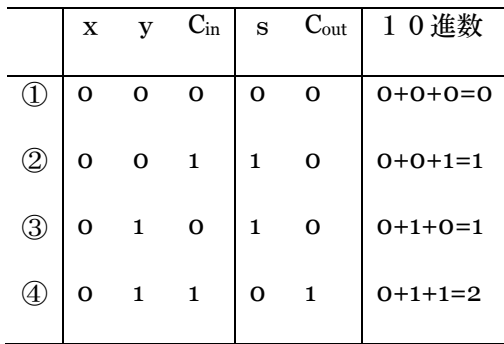

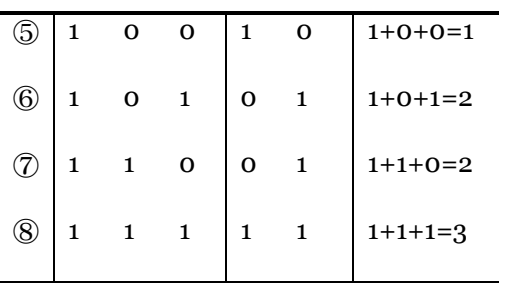

この全加算器を数珠つなぎにすることで 何ケタもの数字を扱えるようになります。 つまりnビット全加算器ができてしまうわ けです。

#### 減算器(参考 **7.3.4**)

加算ができることがわかりました。それ では減算はどうするのでしょうか?そのた めには入力を変更します。最上位のビット を符号ビットとして固定してしまいます。 そして数値の絶対値部分を2の補数表現を つかってしめします。まぁなんのことやら わかりませんが・・・ようは正の数のビット を反転させると負の数にかわります。これ らをそのまま加算すると引き算になってい る・・・そうです。まぁ要はビットを反転さ せることで引き算ができるのです。

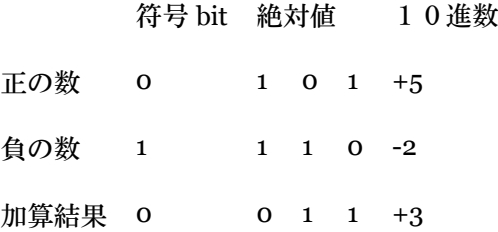

#### **ALU(**参考 **7.3.4)**

そんなこんなで足し算・引き算ができま した。これらをもっと変化させると加減乗 除ができるらしいです。拡張していくこと で様々な計算ができるユニットを ALU (Arithmetic and Logic Unit 算術・論理 演算器)といいます。要はコンピュータに おいて実際に計算を行う部分です。

<u> 1989 - Johann Barn, mars et al. 1989 - Anna ann an t-Anna ann an t-Anna ann an t-Anna ann an t-Anna ann an t-</u>

#### ED21 シミュレータ(6/27)

やっと終わりました。IC トレーナー。あ れを理解するのにはこれだけの知識が必要 だったのですね。

それではやっていきましょう。…このシ ミュレータは ECCS からでないと使えない みたいです。なお、「じょうほうの情報」 (http://www.geocities.jp/infofinf/ )に用意 しておきます。

#### マイコン(参考)

このシミュレータは私たちが普段使って いるパソコンを簡略化したものです。現在 ではこれに近い構造をとっているのがマイ コンと呼ばれているものです。マイコンは 一定の目的のために機能が限定されたコン ピュータ、と言えるでしょう。テレビのリ モコンを作るのにパソコンは必要ないでし ょうし…

コンピュータの基本構成(参考 **7.1.1**) このコンピュータの構造(アーキテクチ ャ)は一つのメモリの中にプログラムとデ

ータが混在しています。これをフォンノイ マン型

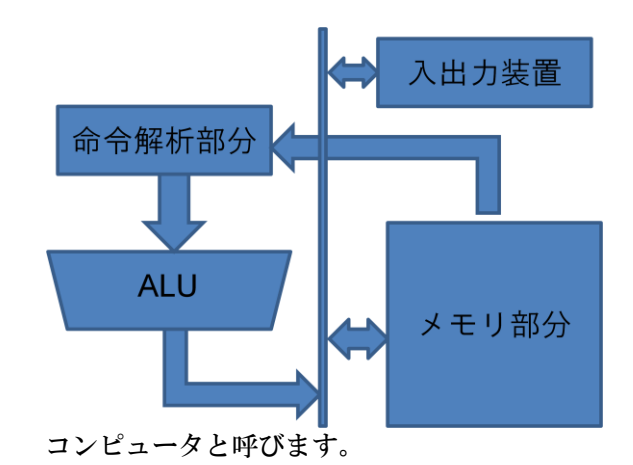

コンピュータはプログラムを見て計算を していきます。そのプログラムは機械語 (0と1の羅列)で書かれています。しか しこれを人が扱うことはとても難しいです。 そこでこの機械語の命令を英単語に置き換 えたものをアセンブリ言語と呼びます。以 下の説明ではこのアセンブリ言語を使って プログラムが書かれています。

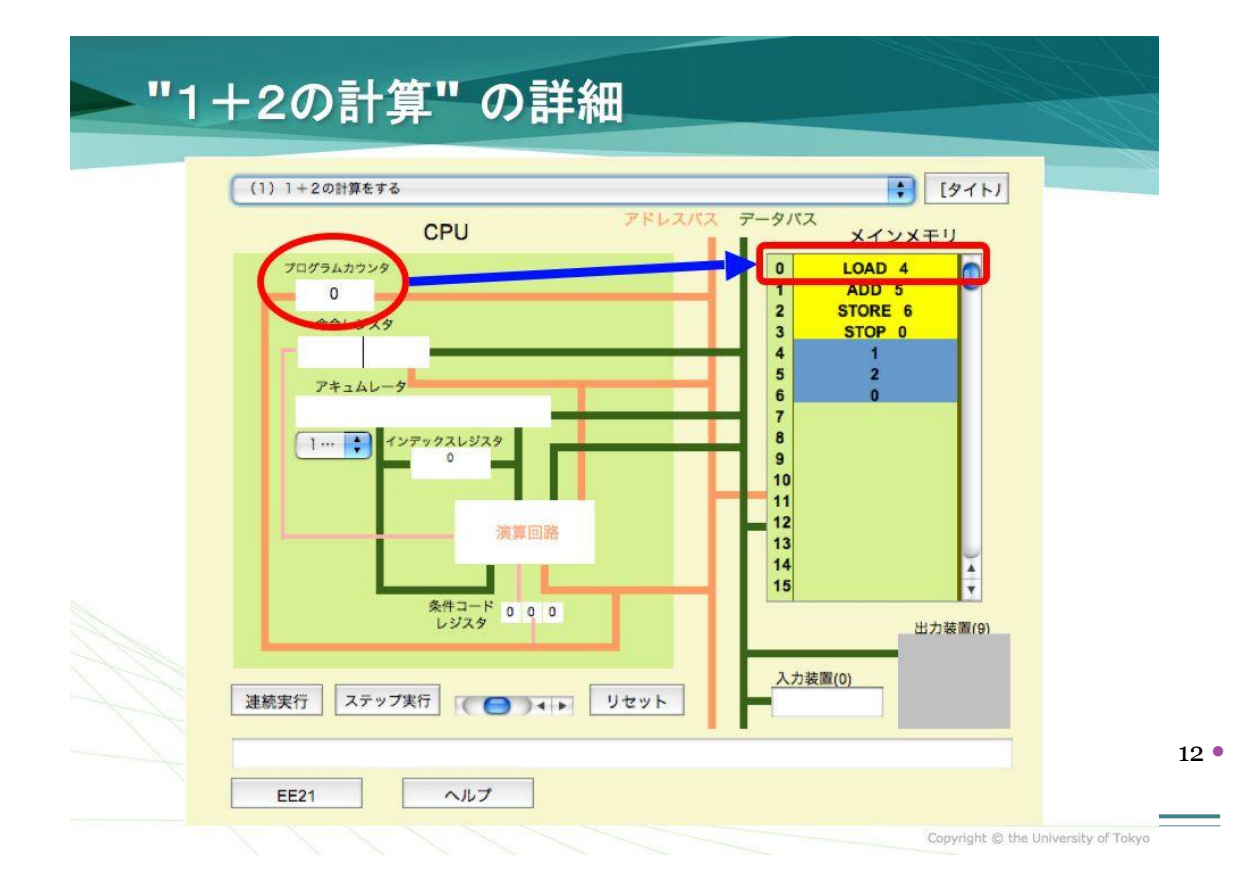

#### 動作(**7.1.2 7.5.1**)

まずはこのシミュレータの各部分の説明。

- 演算回路…おなじみ ALU などの計算 を行う回路です。
- メインメモリ…プログラム(ALU が どのような計算をすべきかの命令群) やデータ(計算を行うための)を格 納してあります。格納部分一つ一つ にはアドレスと呼ばれる番号が振ら れていて、それを指定することでメ モリの内容を参照します。倉庫みた いな感じ。
- プログラムカウンタ…メモリの何行 目の命令を実行しているかを示すカ ウンタです。命令が1つ終了したら カウンタが一つ増えて次に移ります。
- 命令レジスタ…今実行するべき計算 が何かを保存しておく場所です。ア センブリで命令|参照すべきアドレ スの順で書かれています。
- アキュムレータ…ワーキングメモリ というマイコンもありますね。今行 っている命令でつかう数字を保存し、 この数字に数値を加減していきます。
- その他…今回は関係ないみたいです。

それでは実際に動かしましょう。 以下コピペです。つっこみどころが ないのです。

#### **2. "**1+2の計算**"** の詳細

"1+2の計算" をするプログラムが,実際に どのように動いているのか,詳しく見てみま しょう.

### **1. "**プログラムカウンタ**"** を見て,**"**メインメモ リ**"** 上の命令をとりこむ

"プログラムカウンタ" の値にしたがって,"メ インメモリ" の0番地の命令をとりにいきます.

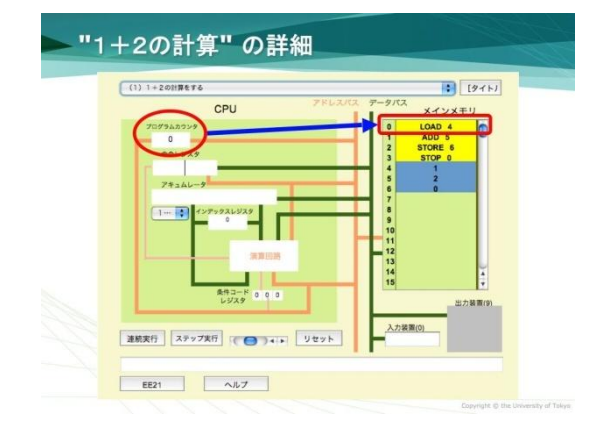

### **2. "**命令レジスタ**"** 上の命令 **"LOAD 4"** を実行 する

"メインメモリ" の0番地にあった命令 "LOAD 4" が "命令レジスタ" にとりこまれ,この "LOAD 4" を実行します.

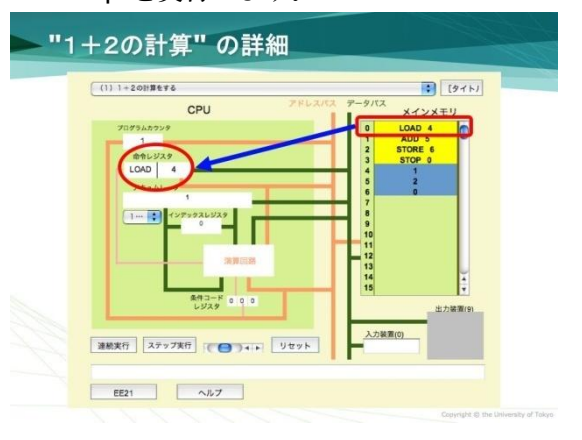

### **3. "LOAD 4"** の結果を**"**アキュムレータ**"** に格納 する

LOAD 命令は

● LOAD n: n 番地の内容をアキュムレータにコ ピーする

という命令です.ここでは "LOAD 4" なので, 4番地の値である "1" を "アキュムレータ" に コピーします.

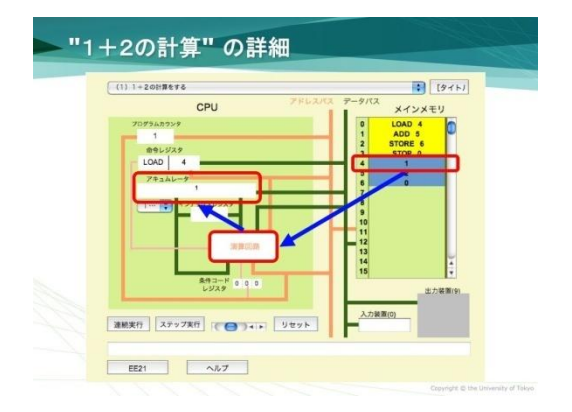

### **4. "**プログラムカウンタ**"** の値を1増やす "プログラムカウンタ" の値を1つ増やします.

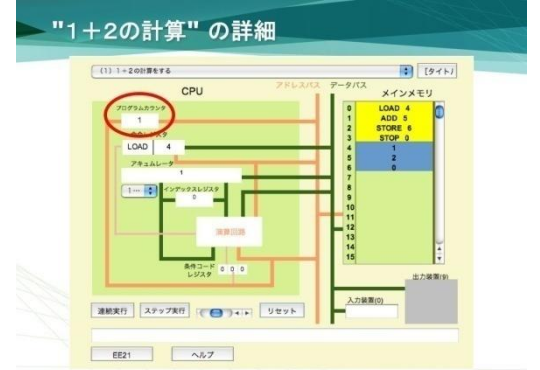

"ステップ実行"の最初のクリックで,ここまで 実行が進みます. 上の2と3の画像では、プ ログラムカウンタの値が"1" になっています が,これは画像を取り込むための都合による もので、本来ならここで初めて "プログラムカ ウンタ" の値は "1" になります.

### **5. "**プログラムカウンタ**"** を見て,**"**メインメモ リ**"** 上の命令をとりこむ

"プログラムカウンタ" の値にしたがって,"メ インメモリ" の1番地の命令をとりにいきます.

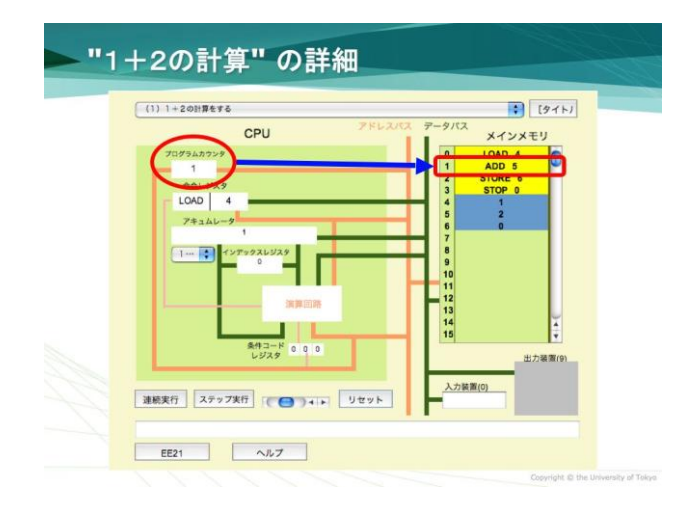

### **6. "**命令レジスタ**"** 上の命令 **"ADD 5"** を実行す る

"メインメモリ" の1番地にあった命令 "ADD 5" が "命令レジスタ" にとりこまれ,この "ADD 5" を実行します.

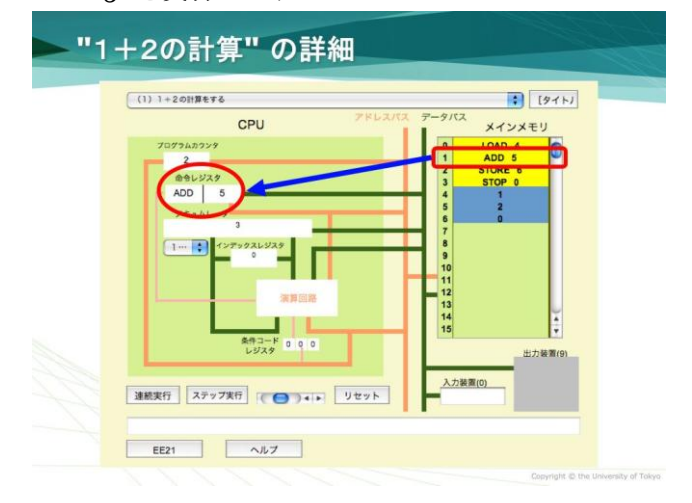

### **7. "ADD 5"** の結果を**"**アキュムレータ**"** に格納 する

ADD 命令は

### ADD n: n番地の値をアキュムレータの値に加 える

という命令です. ここでは "ADD 5" なので, 5番地の値である "2" を "アキュムレータ" の 値である "1" に加えた値,すなわち "3" を " アキュムレータ" に格納します.

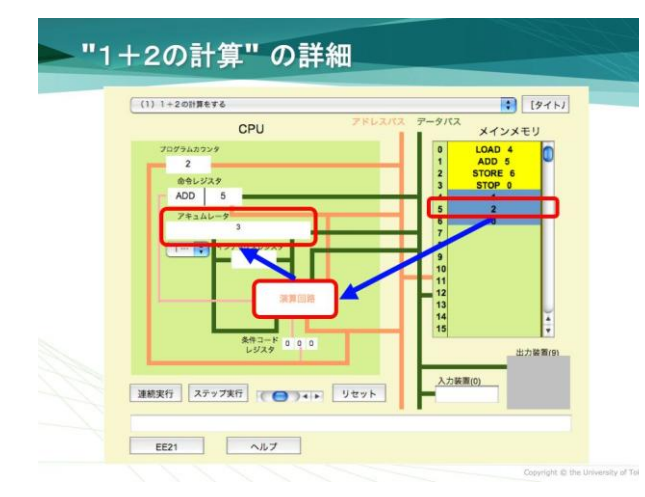

### **8. "**プログラムカウンタ**"** の値を1増やす "プログラムカウンタ" の値を1つ増やします.

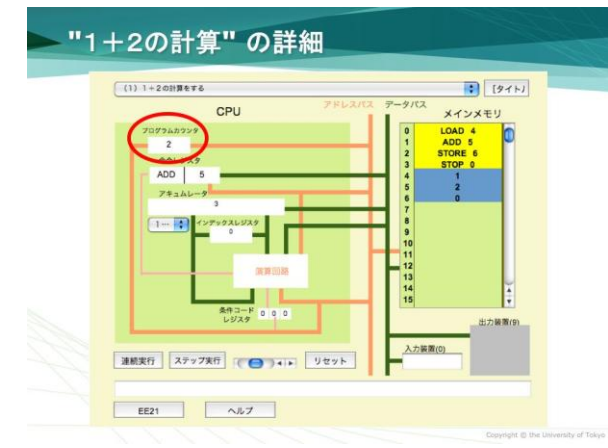

"ステップ実行"の2回目のクリックで、ここま で実行が進みます.

### **9. "**プログラムカウンタ**"** を見て,**"**メインメモ リ**"** 上の命令をとりこむ

"プログラムカウンタ" の値にしたがって,"メ インメモリ" の2番地の命令をとりにいきます.

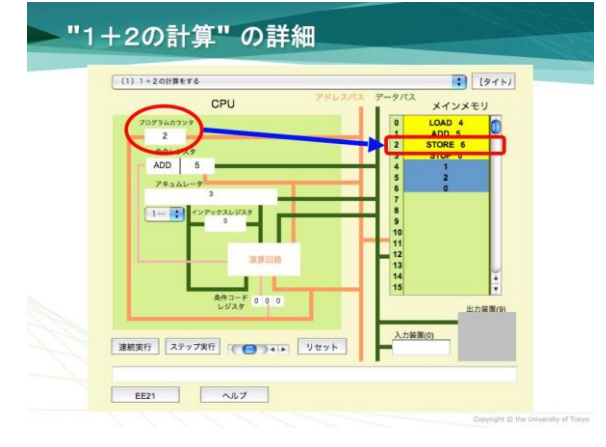

### **10. "**命令レジスタ**"** 上の命令 **"STORE 6"** を実 行する

"メインメモリ" の2番地にあった命令 "STORE 6" が "命令レジスタ" にとりこまれ, この "STORE 6" を実行します.

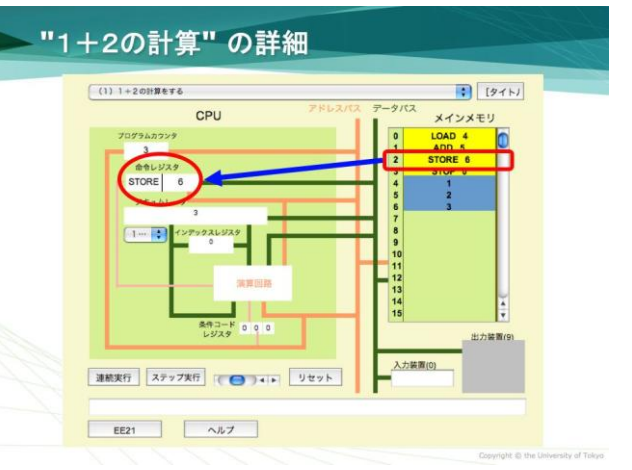

### **11. "STORE 6"** により,メインメモリに**"**アキ ュムレータ**"**の値を格納する

STORE 命令は

 STORE n: アキュムレータの値をn番地に格納 する

という命令です.ここでは "STORE 6" なので, "アキュムレータ" の値 "3" を6番地に書き込

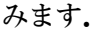

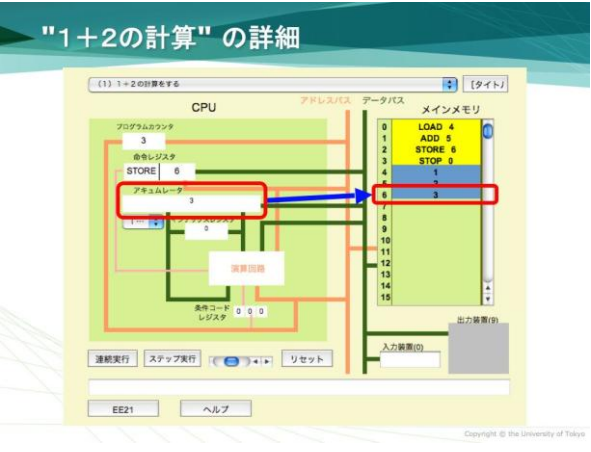

**12. "**プログラムカウンタ**"** の値を1増やす "プログラムカウンタ" の値を1つ増やします.

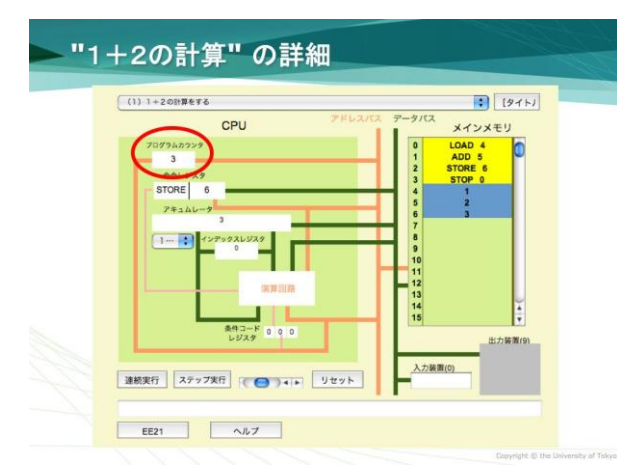

"ステップ実行"の3回目のクリックで、ここま で実行が進みます.

**13. "**プログラムカウンタ**"** を見て,**"**メインメ モリ**"** 上の命令をとりこむ

"プログラムカウンタ" の値にしたがって,"メ インメモリ" の3番地の命令をとりにいきます.

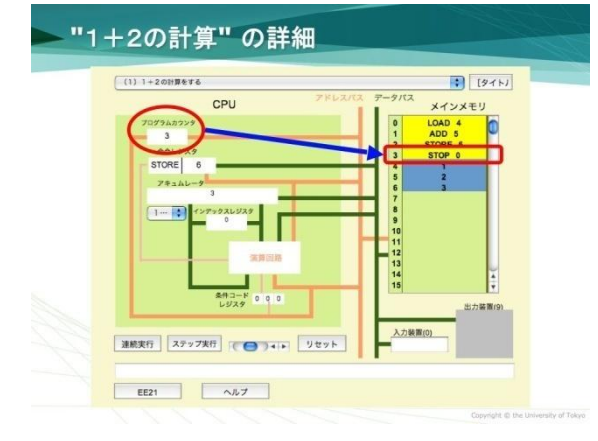

### **14. "**命令レジスタ**"** 上の命令 **"STOP 0"** を実行 する

"メインメモリ" の3番地にあった命令 "STOP 0" が "命令レジスタ" にとりこまれ,この "STOP 0" を実行します.

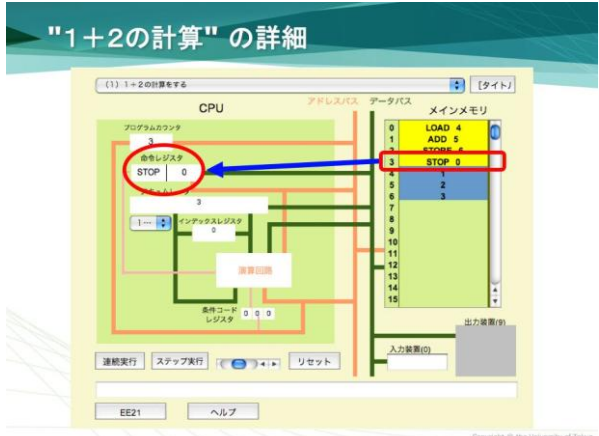

#### STOP 命令は

o STOP n: プログラムを終了する という命令です. ここでは "STOP o" となって いますが,0以外の数字でもプログラムは終 了します."ステップ実行"の 4 回目のクリック で,ここまで実行が進んで,プログラムの実 行は終わります.

#### プログラム実行の流れ

このようにプログラムの実行は、以下の 1~3 のサイクルを繰り返します.

2. "プログラムカウンタ" の値を見て," メインメモリ" 上の命令をとりにいく 3. "命令レジスタ" 上にある命令を実行 する

主な命令は以下のとおり

- アキュムレータに値を読み込む
- アキュムレータの値とメインメモリの値で演 算を行う
- メインメモリにアキュムレータの値を書き出 す
- プログラムの実行を終了する(この場合,実行 のサイクルは止まる)

4. "プログラムカウンタ" の値を1増や す

#### 使われている命令のまとめ

ここまでに利用された命令をまとめると, 以 下のとおりです.

o LOAD n: n番地の内容をアキュムレータにコ ピーする

1

- ADD n: n番地の値をアキュムレータの値に加 える
- o STORE n: アキュムレータの値をn番地に格納 する
- o STOP n: プログラムを終了する

長いですね。いやですね。実際に ED21 シミュレータを使うことをお勧めします。

…この先は説明しなくてよいでしょう。 シケ対の仕事丸投げですが、長くなる&ど うせコピペ(解説の完成度が高い) &どー せ出ない。なので。

URL は http://lecture.ecc.utokyo.ac.jp/johzu/joho/Y2008/ED21/ED21 /index.html です。

#### 実際のコンピュータ(7.6)

ここからは中村スライドが中心です。比 較的わかりやすいです。

#### ハードウェア構成**(7.6.1)**

パソコンの中身は一番上のようになって います。基本構造はマイコンとあまり変わ りません。

中央処理装置は CPU、主記憶装置はメモ リ、入力装置はキーボード・マウス、出力 装置はディスプレイ・プリンタ・スピーカ、 補助記憶装置はハードディスク・USB メモ リ、通信装置は LAN などのネット接続装 置が主な例です。

各部分をつないでいる線…これはバスと 呼ばれます。一定の形式・規格に従って各 装置が通信を行う線です。

#### オペレーティングシステム(**7.6.2**)

なんだか飛躍しすぎ…と思うのは自分だ けではないはず。そう思ったのがきっかけ で再構築したわけですが。。

#### 写真で見るマザーボード

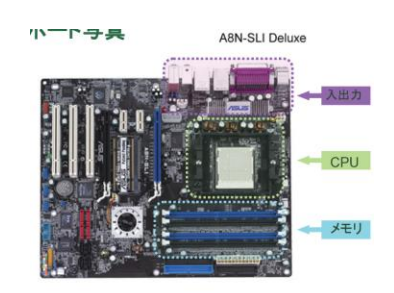

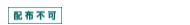

アプリケーションソフトの起動と終了

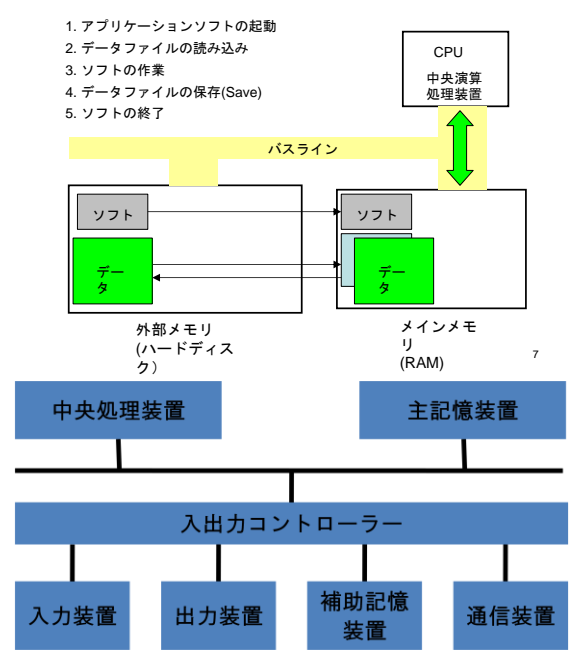

オペレーティングシステム(OS)という のは基本ソフトと呼ばれます。確かに各ア プリケーションで入力から出力までをすべ てやってしまってもよいかもしれません。 しかしそれをやるには、例え文字を打つだ けでも多くの労力とプログラムがひつよう になります。そこでどのソフトでも必要に なるような基本的な機能を提供しよう、と いうのが OS です。

OS は基本的な機能の提供だけでなく PC の資源管理など、さまざまなサービスを提 供しているのです。以下 OS が提供してい る機能を上げていきます。

- プロセス管理…現在の PC では様々 な処理を同時に提供します。例えば、 ブラウザを使いながらワードをつか ったり。しかし CPU で処理できるの は瞬間で1つしかありません。そこ で OS は複数の処理を分割し(タイ ムスライシング)、スケジュールを 作って実行します。
- メモリ管理…主記憶装置上にのる情 報は有限です。そこで効率よく使え るように割り当て(どのデータをど の部分に保存するか)、解放(要ら ないデータを消去)を行います。
- 入出力管理…キーボードやマウス・ さらには拡張機器の管理を行います。 プロセスと周辺装置の仲介
- ファイル管理…階層的なファイルの 管理を行うためのファイルシステム を提供します。
- ユーザー管理…一つのパソコンをみ んなで使うための管理。これは普段 行っているのでわかるでしょう。

第7章の最後に開発の歴史です。何故かしら 中村スライドにはあります。

#### 開発の歴史

#### 計算の実現機構

- プログラム内蔵方式(フォンノイマン型コンビュータ) - メモリ上にデータとプログラムを保持
	- 万能チューリング機械(6.2.1項)と同様に他の計算機を 模倣できる
	- ⇔ 最も初期のコンピュータ(ENIAC,1946)はブログラムを配 線していた

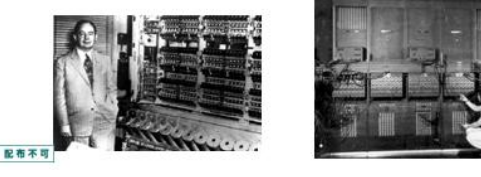

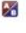

#### コンピュータの歴史

1970 年アラン・ケイ「パーソナルコン ピュータ」を提唱。「コンピュータ・ リテラシ」も彼の造語。ダイナブック を具現化。ハードウェア **Alto,** 暫定的 ソフト **Smalltalk .**

(アラン・ケイはコンピュータとは高価でみんなで共有す るもの、という概念が一般的だった時代に理想のパーソナ ルコンピュータを提唱した。ケイが XEROX のパロアルト 研究所在籍時に「暫定ダイナブック」として開発したのが、 Smalltalk を GUI ベース(Graphical User Interface; アイコ ン・マウスなどが使用されているので直感的に操作しやす い)の オペレーティングシステム に用いて動作させていた Alto で、これを目にしたスティーブ・ジョブズが Lisa 、 そして Macintosh を開発するきっかけとなったとされる。 ケイの論文の「ダイナミックパーソナルメディア(動的個 人媒体)」を使う、「本」のようなもの。から Dynabook と名前が付けられた。)from Wikipedia

1976 年 Apple I(スティーブ・ジョブズが私財をな げうって作った愛好家用コンピュータ)翌年 Apple II 大成功を収める。

(世界で初めて個人向けに完成品コンピュータとして大量 生産・大量販売されたパーソナルコンピュータである。本 体はキーボードと一体化した形状であり、後にパーソナル コンピュータの標準的な形態となったキーボードと本体が 分離しているセパレートタイプ(当時はデタッチャブルタ イプと呼ばれた)ではない。この形状はポータブルタイプ ライターをイメージしたという。) from Wikipedia

## 1970 年代後半~80 年台前半 多くの 非互換機メーカーが競合

(今のようにどのメーカーの PC でも WINDOWS が入れら れるわけではなく、コンピュータの規格が異なるが故メー カー独自の OS が使われていた。)

# 1981 年 IBM PC 16 ビットコンピュー タ PC/AT 互換機が業界標準、アップ ルは非互換機路線を堅持

16 ビットというのはコンピュータが一度に 16 ビットの 情報を計算できるということ。IBM が PC/AT というコン ピュータを発表して以来全世界に広まり、業界標準として の地位を確立した。しかしアップルは従来のスタイル、つ

まり独自のマシーン規格を貫いた。今でもこれは続き、 MAC 機に WINDOWS は基本的には入れられない。また WINDOWS 機に MAC OS はインストールできない。)

2004 年 **IBM** はパーソナルコンピュ ータ事業を中国のレノボ・グループに 売却。ハードウエアのオープンアーキ テクチャ化を大きな要因として繁栄し た PC/AT 互換機であったが、最終的 にはその互換性によって市場から撤退 することとなった。

(PC/AT 互換機の普及の最大の要因は規格を公表したこと。 今ある WIN 機は PC/AT 互換機だが、改良の結果初期の PC/AT と物理的な互換性はない。)

#### 国内の歴史

「国産マイコン」の最初の製品は、 1976 年日本電気 (NEC) より発売され た TK-80 とされる。

(初期のマイコン。数字を表示する LED と 16 進数を入力 するキーしかなかった。開発者はアセンブリ言語を自分で 機械語に翻訳し入力する必要があった。一度間違えるとカ オス。しかし安価・単体で使用可能であったがゆえ多くの 愛好家に購入された。今の日本のコンピュータ技術開発者 はこれで育ったといってもよいほどの影響力を持った。)

# その後 **8** ビットマイコン・**BASIC** と 群雄割拠の時代

(BASIC というのはコンピュータのソフトを開発するため の言語。いまでも健在で、Visual Basic として残っている。 また数学 B の教科書に載っているのも BASIC。文法が英 語にとても近くわかりやすい。)

1982 年 16 ビット CPU を採用した 「PC-9800 シリーズ」が発売。その後 は MS-DOS を採用した PC-9800 シリ ーズの独走態勢となった。

(PC-9800 は NEC から発売されたコンピュータ。ほかに 富士通などが PC を発表していたが大ヒット。今でも秋葉 原で互換機が売られているらしい)

Macintosh は、漢字 Talk7 が発売され た頃から、ハードウェアの値下げと日 本語処理機能の充実により、シェアを 伸ばしていった。(漢字 TALK7 は今でもネット上 にある。GUI を採用した直感的な操作性と日本語入力が大 ウケ)

1995 年に GUI を大改良した Windows 95 の発売が開始されると、98 互換機 のエプソンも PC/AT 互換機に転換し、 国内独自パソコンの歴史は完全にピリ オドが打たれた。

(結局最後は PC/AT 互換機+WINDOWS の組み合わせにや られたわけです。ちなみに最新の WIN の世界シェアは 91% MAC は 8%で Linux は 0.5% 第4の OS は iPhone ら しいです。さすがは Apple。しかし個人的には Linux を応 揺したい·

http://journal.mycom.co.jp/news/2008/02/05/045/inde x.html )

…まさか出るまい。こんなの出題して何 になる?

以上で前半部分終了です。お疲れ様でし た。

長い。そしてマニアック。仕方がない… のか?シケ対のシュミが多分に含まれてい るのは気のせいだろうか。

それでは次。

# 2.WWW・メイルシミュレ ータ(6/20)(教科書 3.2)

以前にクラスブログにアップしたやつを焼 き直します。

WWW シミュレータ

(http://media.itc.u-

tokyo.ac.jp/jsim/src/jsim/mail\_www/mailsim  $.htm$ )

ITpro(Web アクセスの基本):

http://itpro.nikkeibp.co.jp/article/COLUMN/ 20060215/229453/

総務省:

http://www.soumu.go.jp/joho\_tsusin/security /kiso/k01.htm

#### ・**URL** 入力 (教科書第3章 **3.4.7**)

WWW ブラウザ(つまりユーザー自身)が URL (例えば http://host.b.jp/index.html) を 送信すると、まず DNS サーバーにその情報が 送られます。

DNS(Domain Name System)というのは、イ ンターネット上のサーバー(例 host.b.jp)にはそ れぞれ番地のようなもの(IP アドレス 例 192.168.0.2)が割り振られています。しかしそ れでは人間は扱えないので英語などで名前を 割り振っておきます。それが DNS システム。

URL→DNS サーバー→IP アドレス の順。 これでユーザーは IP アドレスがわかりました。 つぎはこれを使ってホームページにアクセス します。

#### ・**HTTP** リクエスト

WWW ブラウザはホームページを見るため に相手の IP アドレスや自分の IP アドレス、 さらに欲しいもの(ページファイル)を送信しま す。HTTP については後述のはず。

ユーザーが送るとサーバーからメッセージ ヘッダ+ページファイルが送られてきます。ヘ

ッダとは(ほんとはリクエスト行ってものもあ ります。1行目のみ。別にいいでしょう)には サーバーの IP など基本情報が書いてあります。 小包に送り主の情報・受け取り主の情報が書 いていないと困るでしょ。これをメッセージ ヘッダといいます。

こうしてユーザーはページの中身を手に入 れられました。次はユーザー側のソフトで表 示します。

#### ・ページ表示

先ほどのページファイルは中身の文字情報 のほかに HTML タグ(今は XHTML 等色々な 種類があります。)も含まれています。HTML タグとは文書をどのように配置するか、飾り 付けるか…のことです。まぁ来週の実習でや るでしょ。それを WEB ブラウザ(例えば今使 っている IE7とか、Firefox とか)が解読して 表示します。

#### ・**Cookie**

…は今回あまり重要じゃないですね。 Cookie とは WEB ブラウザに mixi にログオン するときのパスワードなどを覚えさせるもの です。

#### ・キャッシュ

…もあまり重要ではありません。何で入れ たんだろう。。一回みたページはまた見る可 能性が高いのでとっておくのです。

#### ・**TCP/IP**(パケット通信)

プロコトルの一種。プロコトルとはネット ワークを介してコンピュータ同士が通信を行 なう上で、相互に決められた約束事の集合。 通信手順、通信規約などと呼ばれることもあ ります。コンピュータ同士で話をするときに 文法などを決めておかないと困りますよね? それと同じ。HTTP もこの一種。

で、ユーザーから何か出てくるのがパケッ ト。パケットとは送信する情報を細かく切っ たもので、ヘッダ(前述)とデータからなり ます。小さくすることで複数の端末からのデ ータを 1 本の信号線上に混在させることがで き、帯域の分割利用が可能になるなどの利点 があります。

パケットで小分けされたデータは1度に送 ろうとします。しかしインターネット上で何

らかの理由により一部が正常に受信されない ことがあります。そこで受信先は送り主に情 報の再送を要求します。これによってすべて の情報がそろいました。

### ・**SSL** (間違いがあるので読まないでくださ い。すみません **m(\_\_)m**)

長いです。がんばりましょう。メイルにつ いてはまたのちほど。SSL とは HTTP 通信を 暗号化して送受信する業界標準の通信プロト コル。ここでは公開鍵暗号方式が使われてい ます。

公開鍵暗号方式とは公開鍵・秘密鍵・共通 鍵の3種類があります。まずにサーバーから 公開鍵(この正体は第三者機関が発行した電 子証明書)を受け取ります。この公開鍵は第 3者(CA)が保障します。

共通鍵はログオンするときのパスワードだ と思ってください。CA が証明すべきファイル の内容が改ざんされていないことを証明した ら公開鍵で共通鍵を暗号化・送信。パスワー ドを裸のまま流すとばれてしまいますので。 サーバーはこの共通鍵を受信したら暗号化さ れた情報をユーザーに送ります。 秘密鍵はというと…データを暗号化するため の鍵。これをユーザーに教えてしまっては改

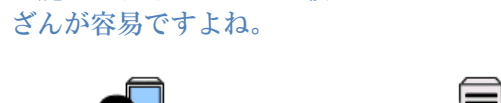

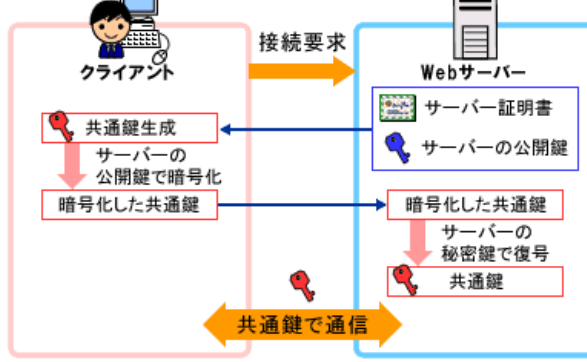

粗相をお許しください。以下石井さんの解 説…

この方式は、公開鍵暗号方式と共通鍵暗号 方式を組合わせて使ってる。なぜかと言うと、 そうするとお互いに相手を認識できるから*(*公 開鍵だけだと、誮かが送信者になりすますこ とが出来てしまう*)*。それと、単に共通鍵の方 が楽だから*(PC* の負荷的に*)*。で、この通信の

流れなんだけど、まずは公開鍵暗号方式の通 信をする。*CA* ってのは認証局のことで、届い た公開鍵が本物がどうか確認してくれるんだ。 で、公開鍵の確認ができたら、メッセージと して共通鍵を暗号化して送る。こうすること で、誮にも盗聴されずに両者が共通鍵を共用 することが出来て、それ以降は共通鍵暗号方 式での通信が出来る、ということ。

以上です。ハイブリッド暗号方式のようで す。

ここからは対応する第 3 章の解説。

#### 3.2.2 プロコトル

**(a)**プロトコルの必要性

プロコトル…ネットワークを介してコンピ ュータ同士が通信を行なう上で、相互に決め られた約束事の集合。通信手順、通信規約な どと呼ばれることもある。

英語しか使えない人と日本語しか使えない 人では会話ができないように、対応している プロトコルが異なると通信することができな い。

(from e-words)

**(b)**アプリケーションとプロトコル

我々サービスを受ける、つまり情報を要求 する側のことをクライアントと呼び、その要 求に応じて情報を送信する側をサーバーと呼 ぶ。WWW においては HTTP というプロトコ ルが採用されている。

HTTP とは要求と応答で構成される単純な プロトコルである。代表的なやりとりとはク ライアントが要求した文章をサーバーが返す 場合で、(1)クライアントからサーバーに目的 文章の URL を送信する、(2)サーバーがその文 章を返す、という通信が行われる。文章の前 にはヘッダと呼ばれるメッセージがつけられ る。(教科書 P.47)

#### **(c)**プロトコルと階層

インターネットで現在使われている TCP/IP プロトコル群は階層的な構成が採用されてい る。階層化の利点は

(1)基礎的な通信部分を分離することで異な る通信メディア(ADSL や無線 LAN)でも WEB 閲覧の際は HTTP プロコトルを共有できる。

同じ下位プロコトル(例えば物理層とか)を共有 することで SMTP などメールプロコトルなど も使用できる。

(2)ユーザーが通信のために煩雑な手続きが 取られていることに気づかずにすむ。開発者 の優しさ。

#### プロコトルの7階層**(3.4.2 e-word** より 詳 しくは教科書**)**

第 1 層(物理層)は、データを通信回線に送出するため の電気的な変換や機械的な作業を受け持つ。ピンの形状や ケーブルの特性なども第 1 層で定められる。

第 2 層(データリンク層)は、通信相手との物理的な通 信路を確保し、通信路を流れるデータのエラー検出などを 行なう。

第 3 層(ネットワーク層)は、相手までデータを届ける ための通信経路の選択や、通信経路内のアドレス(住所)の 管理を行なう。IP

第4層(トランスポート層)は、相手まで確実に効率よ くデータを届けるためのデータ圧縮や誤り訂正、再送制御 などを行なう。TCP

第 5 層(セッション層)は、通信プログラム同士がデー タの送受信を行なうための仮想的な経路(コネクション)の 確立や解放を行なう。

第 6 層(プレゼンテーション層)は、第 5 層から受け取 ったデータをユーザーが分かりやすい形式に変換したり、 第 7 層から送られてくるデータを通信に適した形式に変換 したりする。

第 7 層(アプリケーション層)は、データ通信を利用し た様々なサービスを人間や他のプログラムに提供する。 **HTTP** 

#### **3.2.3** 通信の秘密と相手の認証

(a)共通鍵と暗号鍵方式

暗号化する前の元の文章を平文、暗号化した ひら ぶん 分を暗号文と呼び、暗号文から平文に戻すこ とを復号と呼びます。暗号化は計算手順と鍵 を用いて行います。共通鍵暗号方式と公開鍵 暗号方式があります。

共通鍵暗号方式は暗号化と復号を共通の鍵で 行う方式です。処理が早いなどの利点はあり ますが、共通鍵が盗聴されてしまうと漏えい してしまう、相手ごとに鍵を渡さなければい けない、など欠点があります。そのため特定

の相手との通信に向いています。また、自分 の PC 内で暗号化する場合にも向いています。 「文字を3文字ずらす」といったのも共通鍵 暗号方式の一例です。初代暗号方式は DES・ AES が有名です。

公開鍵暗号方式は受信する人が2組の鍵をつ くり、片方を暗号文を作るときに用いる鍵と して公開し(公開鍵)、もう片方を自分が復 号するために保存しておきます(秘密鍵)。 こうすることで、例え暗号文や公開鍵が流出 していても復号できるのは自分の秘密鍵のみ です。しかし、暗号化する際の計算時間が長 くなってしまうなどの問題があるので、平文 を共通鍵で暗号化し、その共通鍵を公開鍵暗 号方式で送るというハイブリッド暗号が使わ れています。

(b)ディジタル署名

ディジタル署名とは電子的な署名の技術です。 この方法の一つに一方向ハッシュ関数という のがあります。この一方向ハッシュ関数とい うのは公開関数ですが、関数で処理された結 果(電子指紋;データの特徴)からもとのメ ッセージに復号することは現時点では絶対に できない点で優れています。この電子指紋を 秘密鍵で再び暗号化することで署名が生成さ れます。

復号するときはメッセージと署名を受信しま す。メッセージを一方向ハッシュ関数で電子 指紋1を作成し、それとは別に署名と公開鍵 から電子指紋2を復号します。この2つを比 較し一致していれば改ざんされていません。 なぜなら署名をつくることができるのは秘密 鍵を持つ者だけだからです。

このディジタル署名の重要な用途は公開鍵へ の署名です。自分が受け取った公開鍵が意図 した相手の発行したものかどうかを判断する ためです。

3.3.3 通信の秘密と相手の認証

- ·共通鍵暗号(対称鍵暗号) -送信する暗号化での鍵と受信での復 号化の鍵が同じもの。(シーザー暗号 など)
- 公開鍵暗号(非対称鍵暗号) -暗号化と復号での鍵が違うもの(RSA 方式など)

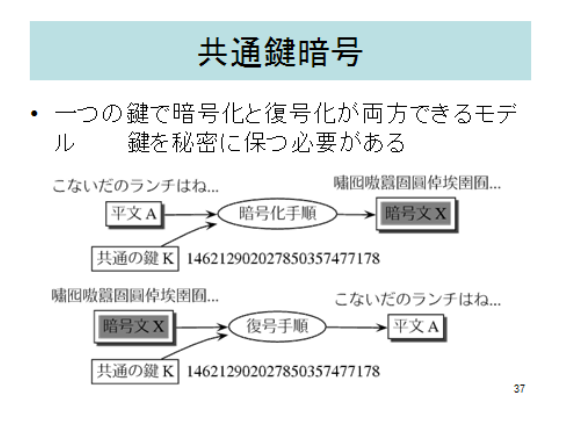

### 公開鍵暗号

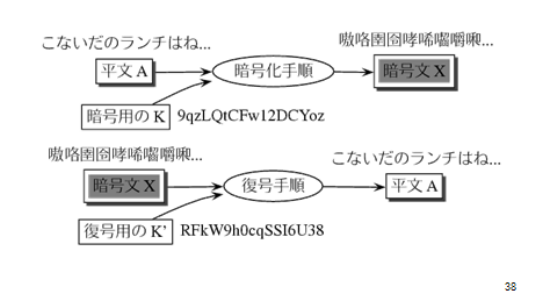

### 署名と検証

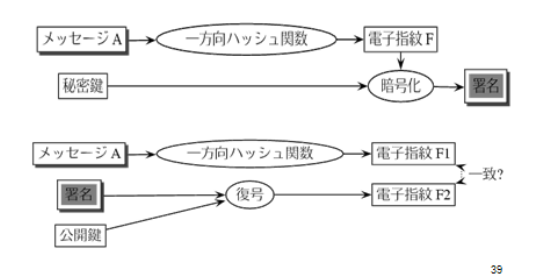

メイルシミュレータ 以下コピペ。

メイルシミュレータ:

http://media.itc.utokyo.ac.jp/jsim/src/jsim/mail\_www/mailsim .htm

#### ・電子メールアドレス

アドは abc@def.com などとなっていま す。これは2つの部分に別れ、 [アカウント 名]@「サーバー名」という意味をもちます。 何とかマンションの誮々さん、みたいな。

#### ・**IMAP,POP,SMTP**

これは電子メイルを送受信するプロコトル。 SMTP はサーバー間・サーバーとユーザー間 で送信するために使います。IMAP は Outlook などのメールソフト、POP は WEB メイルに おいて使うものだと思っていてください。

#### ・送信

いま user1@host.a.jp から user3@host.b.jp メイルを送る場合を考えましょう。メイル送 信フォームが出てきます。このフォームの To,CC,Bcc について。

To というのは主な送信先。CC というのは カーボンコピーのことです。同じ内容を指定 した先に送信できます。Bcc とはブラインドカ ーボンコピーのことで、CC と同じような機能 ですが、そのとき受信先にはそのほかの受信 先が見えないというのが大きな特徴です。

host.a.jp は user1 から送られたメイルのヘッ ダを解読して host.b.jp に送信します。

・受信

受信先の user3@host.b.jp は host.b.jp に対 してサーバーにメイルが届いていないか受信 問い合わせをします。さきほど user1 が送った メイルがサーバーにあるのでそれを受信して 終了。

…こんな感じです。あ、気づきましたかね? この過程で一切の暗号化がされていません。 つまり誮でも読もうと思えば読めます。電子 メイルのセキュリティーははがき程度だとい われています。

やっぱりどこか間違っている気がします。訂 正があればお知らせします。

# 3.オートマトンシミュレ  $-5(6/27)$  6.2.1)

http://lecture.ecc.utokyo.ac.jp/johzu/joho/Y2008/Automaton/A utomaton/

6.2.1 機械的な計算モデル 以下引用

オートマトン (automaton (pl: automata)) と は「自動人形」を意味している言葉で、情報 科学の分野においては、次のような特徴を持 ったシステムのことである。

- 外から、連続している情報が入力される
- 内部に「状態」を保持する
- 外へ、何らかの情報を出力する

携帯電話を例にとると、キーを押すことに よってさまざまな機能が使用できるが、その 機能はキーと必ずしも 1 対 1 で連動しているわ けではない。「5」のキーを押すことにより、 ある場合には画面に 5 が現れるが、ほかのあ る場合には「な」が現れる。あるいは画面上 のキャラクターが行動したりもする。これは

今までに入力された情報によって内部の状態 が変化しているからである。このように入力 がなされた時点での「文脈」に対して複雑な 解釈を行うような仕組みをオートマトンとい う。from Wikipedia

(a)有限状態機械

内部の状態および入力が有限個であるもの を有限状態機械といいます。教科書では「1」 「2」「3」という3つのボタンをもち、 「abac」と打つと解錠できる電子錠が紹介さ れています。以下はオートマットシミュレー タで書いた電子錠プログラム。仕方なく「a」

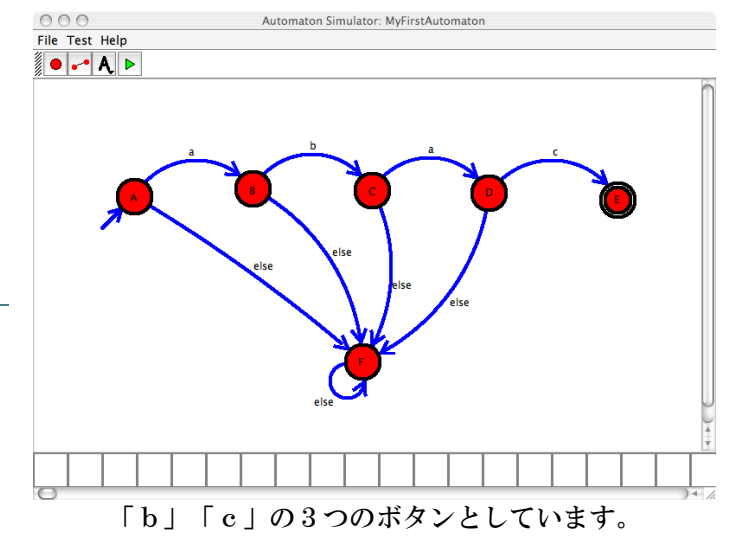

まぁオートマット実習の目的がよくわから ないので http://lecture.ecc.utokyo.ac.jp/johzu/joho/Y2008/Automaton/Au

tomaton/ から試してください。遊んで実感 してください、という話でしょう。

状態としては「これまでに正しいボタンが n個正しい順序で押された」「ボタンを押し 間違えた」で表すとします。前者には「ボタ ンが押されていない」から「4つ正しい順番 で押された」まで5つの状態(A~E)がありま す。後者をFとします。初期状態はAであり、 「1」「2」「1」「3」とこの順番で押さ れることで状態E(解錠)に移ります。それ

いがいの順序で押された場合は状態F(間違 い)に移ります。

アルゴリズムとして示すと・・・

状態←最初の状態

*While* 状態≠最終状態 *Do*

ボタン←押されたボタン

表から*(*状態、ボタン*)*に対応する次状態を引く

状態←次状態

*Done*

…なんのことやら。図で示します。

この有限状態機械「有限」は機械の中にあ る状態が有限であるがゆえ、扱える問題が限 られているといえます。

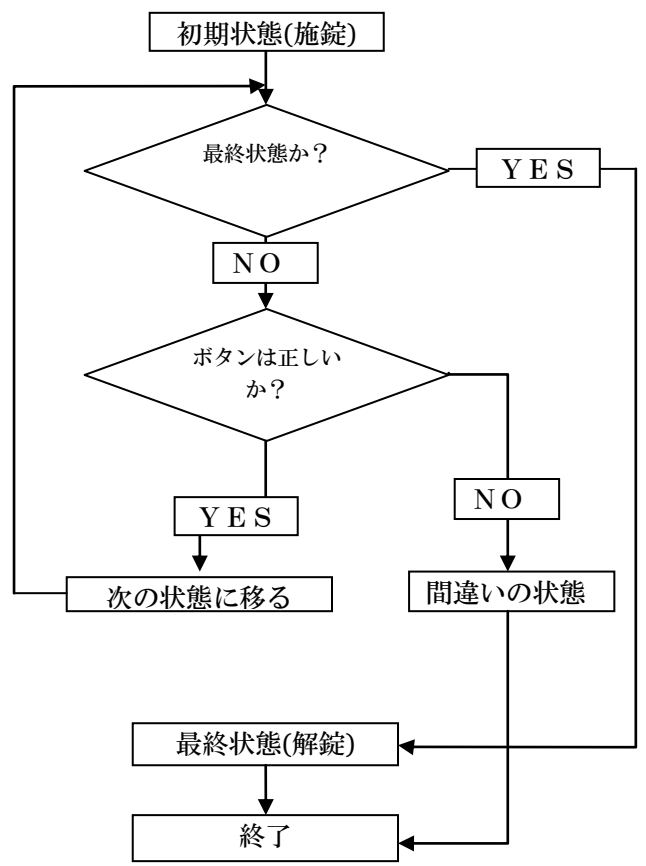

<u> Andrew State (1989)</u>

有限オートマトンの例 記号集合 S={0,1}, 状態集合 Q={s,a}, 初期状態: s, 受理集合: F={a} 状態遷移図

 $\overline{0}$ 

1 受理 01 受理 10101 受理 011 受理されない 受理集合(受理される記号列の全体)=1を奇数個含む列の全体

記号集合…「0」と「1」の二つの状態が あること

状態集合…「S」と「A」の2つの状態が あるということ

受理状態…「A」がゴール、最終状態であ るということ。

受理集合 F={s,c} のとき、受理される言語 L (受理され<br>る語の全体) はどのようなものか?

a

 $\theta$ 

巡回セールスマン問題といいます。如何にし たら効率よく最短経路をたどれるか、という 問題です。しかし「出発地→目的地」の所要 時間をすべて求め比較するのには無限の時間 がかかります。これを NP 困難といいます。こ のような問題は、厳密な最短経路を求めるの ではなくできるだけ良い近似解を求める方法 が研究されています。

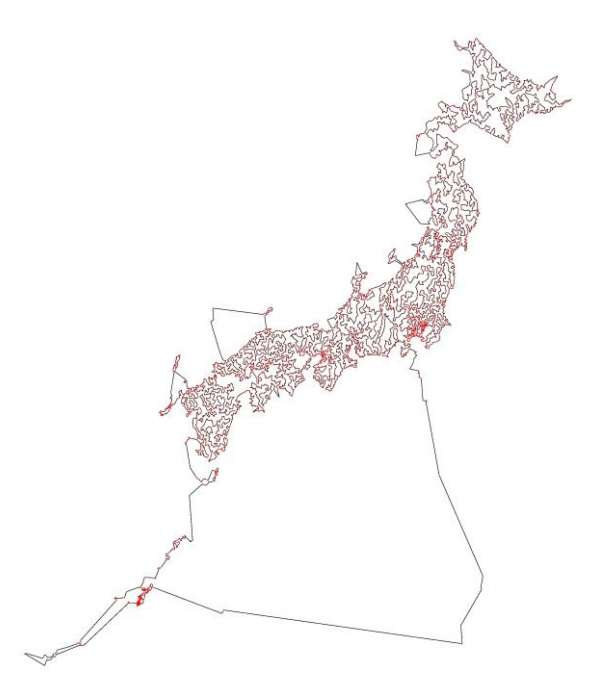

日本全国を一筆書きするとこんな感じだそう です。中村的には「おもしろい」、と。

…誰か解けたら教えてください。数学が残 念なので解けません(涙)

4.Travelling Salesman ゲ  $-L(6/27 4.3.2)$ 

セールスマン問題

演習問題

始点

 $\epsilon$ 

h

路線図を考えてみましょう。出発地と目的 地が決まっているとき、どの路線を使いどの 駅で乗り換えれば最短なのでしょう?これを

**z**

# 5.補足

・ハミング距離(07 個別問2)

ここからは過去問から気になるところを解説 しました。これら以外にもわからないところ があったらごうしょうまで。まぁ自分もお手 上げな場合があるので…

通信過程において、ノイズや干渉によって、 どうしても送信データが正確に遅れないこと があります。それを補正するために作られた のがハミング距離です。具体例を見ていきま しょう。

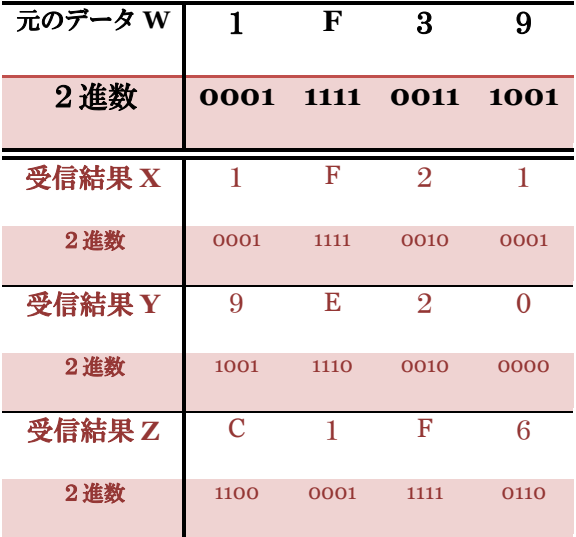

あ、E とか F とかっていうのは16進数です。

10 進数、2 進数、16 進数対応表 10 進数 0 1 2 3 4 5 6 7 8 9 10 11 12 13 14 15 16 16 進数 0 1 2 3 4 5 6 7 8 9 A B C D E F 10 まぁあまり気にしなくていいです。下の2進 数でお話をしますので。これらの3つの受信 結果を受け取ったとしましょう。このとき2 進数のレベルで元のデータと比較します。こ のとき、2進数のレベルで何ビットが異なる かを表したのがハミング距離です。

 $d(W,X)=2$ 

 $d(W,Y)=5$ 

 $d(W.Z)=12$ 

実際には受信結果同士を比較するらしいので すが、説明が簡単なので元のデータと比較し ます。この結果をみると、X が一番忠実で Z が一番離れていると考えられます。この結果 をもとに元のデータを復元していきます。

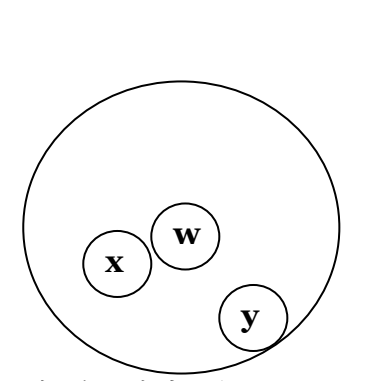

データ w を中心として、ハミング距離を半 径として配置します。そして一定距離のなか にあるデータをもとのデータにノイズが混じ ったものだと見なします。この一定距離の中 にある x,y を比較して、元のデータwを復元し ます。

…長くなりました。定義すると

$$
d(x, y) = \sum_{i=1}^{n} x_i \oplus y_i
$$

です。やっていることは今までの説明と同じ で、数式化しただけです。なお排他的論理和 (+)は2つのビットを比較して同じならば0を、 異なれば1を返します。では次の問題。

問2**(b)**

記号列 x,y のハミング距離を h(x,y)と書くと き、任意の記号列 x、y、z でh(x,y)≦h(x,z)+h (y,z)が成立することを示せ。

だそうです。(解答)

$$
\begin{aligned} (\pm \,\overline{y}) &= \sum x_i \oplus y_i \\ (\pm \,\overline{y}) &= \sum (x_i \oplus z_i + z_i \oplus y_i) \end{aligned}
$$

よって0と1のどちらも取りうる。  $x_i \oplus y_i = 0$ のとき、 $x_i \oplus y_i + z_i \oplus y_i$ は $z_i$ の値に  $x_i \oplus y_i = 1$ のとき、常に $x_i \oplus y_i + z_i \oplus y_i = 1$ 

解説は…

- x 0011100100101
- z 0011101100001
- y 0011101100101

 $x_i$ (+) $y_i=1$ のとき、 $z_i$ は必ず片方と異なるが、 もう片方とは一致する。よって常に1(i=11)

 $x_i$ (+)y<sub>i</sub>=0 のとき、 $z_i$ は(1) xi=yi=zi だから h(x,z)+h(z,y)=0(2) 必ず xi≠zi または yi≠zi のどちらかだから h(x,z)+h(z,y)=1

まぁこんなもんです。難しいよね・・・

イミテーション・ゲーム(06 個別問 4) 問4 アラン・チューリングが論 文"Computing Machinery and Intelligence", Mind, Vol.LIX,No.236,1950 で「機械は人間 と同じように考えることができるか」という 問題を考えるために考案したイミテーショ ン・ゲームとはどのようなものか説明せよ。

#### チューリングテスト

1950 年に数学者チューリングはチューリン グテストという,知能があることに関する実 験を提唱しました.それには,2 台のディスプ レイの前にテストをする人がいます.1 台のデ ィスプレイには隠れている別の人が,もう1 台は人間をまねるように作られたコンピュー タが受け答えした結果がそれぞれ出てきます. テストをする人はどんな質問をしてもよいと します.例えば,詩を作らせたり,音楽の感 想を聞きます。また、コンピュータも人間を まねる努力をします.例えば,わざと計算に 時間をかけたり、間違えたりします。こうし て,テストをする人がどちらが人間でどちら がコンピュータか分からなければ,このコン ピュータには知能があるとするのがチューリ ングテストです.

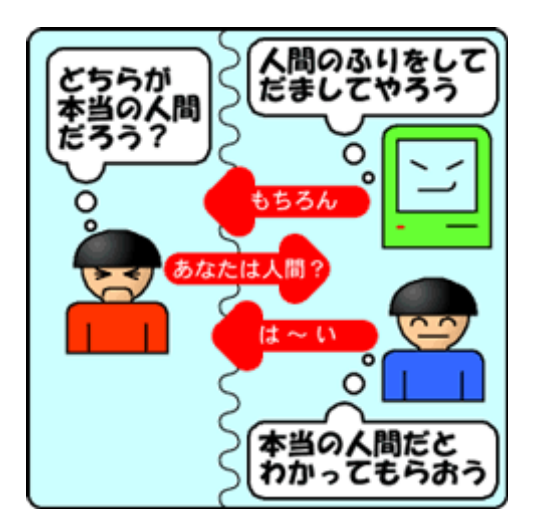

#### 中国語の部屋

では,チューリングテストをパスすれば知能 のある機械,すなわち,人工知能といえるで しょうか?これには有名な哲学者サールの 『中国語の部屋』という反論があります.こ れは,英語しかわからない人が部屋にいます. その部屋には、中国語がわからなくても、中 国語の文字を書いてあるとおりに置き換える と,中国語の受け答えができてしまう完璧な 説明書があります。つまり,この部屋の人は, 英語しか分かりませんが,中国語の質問に中 国語で答えることができます.ということは, 中国語の受け答えができるだけでは,中国語 が分かるとは限らないことになります.同様 に,まるで知能があるような受け答えができ るかを調べるというチューリングテストに合 格しても本当に知能があるかは分からないと いう反論です.

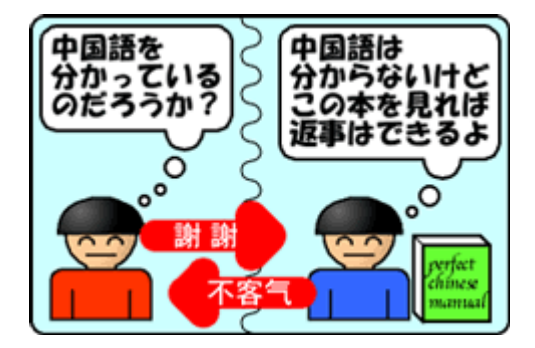

もろにコピペです。(http://www.aigakkai.or.jp/jsai/whatsai/AItopics3.html )

これで概要がつかめたでしょう。

ナイキスト周波数( 06 共通試験共通問 題1(a) )

共通試験です。いきなりエグいですね。

共通問題1 以下の文章には誤りがある。

(a)音楽 CD はサンプリング周波数が 44100Hz であり、理論上周波数が 44100Hzの 音まで再現できる。

2.3.3 標本化定理 を参考してください。 再現できるのはサンプリング周波数の1/2で す。これをナイキスト周波数といいます。答 えは 22050Hz。人間の耳は 20,000Hz までし か聞こえないのでこれで十分なのです。

# 6.最後に

始めに同じ中村先生の授業を受けている5組 のシケプリより。

5組シケ対よりひとこと(速読スキ ップ可)

情報の試験は共通問題と、各教官による個別 試験から成り立っている。個別試験をしない 教官もいるようだが、うちの中村政隆教官 (大鬼)に尋ねてみたところ、「今のところ 個別試験は行う予定です」とのこと(一昨年 はやらなかったらしい)。共通問題と去年の 個別試験も置く予定なので、そちらのほうも 参照してほしい。ただし、情報は 05 年以前、 「情報処理」という科目名で、過去問を参照 する際には内容はまるで違うので気をつけて いただきたい。

まず共通問題のほうだが、これは範囲から割 と万遍なく出されているようである。対策は、 教科書を徹底的に勉強することにある。とい うか、共通問題なのでそれ以上のことは出せ ないはず。まあ正直、教科書のほうを丁寧に 勉強していただければそれが一番なのだが、 一応まとめ的なものとしてこのシケプリを適 宜参照すると良いだろう。シケプリだけでは 丌十分です(と予防線を張ってみる)。

範囲についてだが、今年度の分はここに載っ ている。赤文字は必修なので、試験範囲であ ると思われる。「要望学習項目」というもの があり、これは A,B に分かれている。教官に 直接尋ねてみたところ、「大問ひとつ分が選 択問題で、A,B どちらかの問題を選んで解いて もらうことになる (と思う)」とのこと。ま だはっきりと聞いたわけじゃないのでよくわ からないが、去年の大問 3 もそんな感じなの でたぶん間違いないだろう。まあご存知の通 り、あの教官の授業はほとんど誮も聞いてい ないし、それはシケ対の私とて例外ではない。 ということで、授業の内容はともかく、学習 しやすいほうにしぼって学習するのが良いと 思う。そこで、このシケプリでは「要望学習

項目 A」のほうを推奨する。教科書を確認し ていただければわかる通り、B の内容というの は実に理系っぽい。我々文系の人間は無難に A を選択するのが良かろう。もちろん、余裕 のある人や、理系的な問題のほうが好きだと いう人は B のほうを学習しても構わない。と ころで、授業のパワポを見る限りどうも **B** の 内容を説明しているようだが、気にしてはい けない。というか、全く必頇項目でないとこ ろを説明しているみたい。あんまり聞いてな いからよくわからないけど。

次に個別試験のほう。見ていただければわか るが、異常に難しい(と思う)。というか、 必頇学習項目を無視しすぎです。なので、ち ょっとまだ試験範囲のほうがはっきりわから ない(「授業でやったところ全部」とか言わ れたら僕はもう……)ので、最終提出のとき にできれば付け加えようと思うが、まずは共 通問題をしっかりととることを優先したほう が無難だろう。ただし、03 年と 04 年の中村 教官の個別試験を見ると、非常に内容がかぶ っていることがわかる。このことから、もし かしたら 07 年と似たような箇所をついてくる という可能性もあるが、試験においてヤマを はるのは非常にリスキーなので、きちんと学 習しておくにこしたことはないだろう。

敵は「大鬼」である。見かけや態度にだまさ れていると、思いがけず「丌可」がくるかも しれない。心してかかりたい。

なお、上記の内容は丌確定な情報及び主観を 多分に含むものなので、信用するかどうかは 自己責任でお願いします。

ああ、そうそう、去年どっかの教官が共通試 験の内容を前バラシしたらしいので、よその クラスに人脈がある人は情報収集をよろしく お願いします(なんか毎年ある教官が前バラ シするとかいう話も聞く)。

※追記:一応ァ章までの必修分野をまとめま した。8 章以降は各自教科書を読んでください。 というのも、8 章以降はシケプリでまとめるよ りも、教科書の文章を読んだほうが記述問題 に対応しやすいと思ったからです。分野が分 野なので。あと個別試験はほぼ確実にオート マトンが出ます。

誰だか存じ上げませんが5組シケ対の方情報 ありがとうございます。

共通試験の範囲

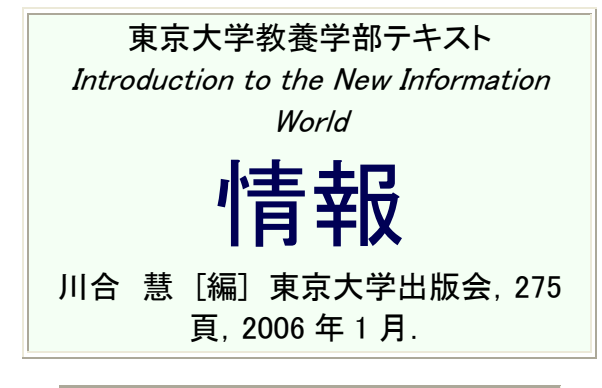

細目次

- 1. 必頇学習項目 赤字と太字で示す
- 2. 要望学習項目 A 緑字と下線で示す
- 3. 要望学習項目 B 青字と下線で示す

#### 第 1 章 情報の学び方

- 1.1 情報の性質ととらえ方 … 1
- 1.2 情報の多面性 … 2
- 1.3 情報活動の諸要素 … 3 表現と伝達, モデル化, 問題解決
- 1.4 計算の機構 … 6 コンピュータ, 2 進数モデル
- 1.5 情報システムと社会 … 7

情報システム, ユーザーインターフ ェイス, 社会

- 第2章 情報の表現 記号・符号化
	- 2.1 情報の表現 … 11 "表現"のさまざまな側面, 情報の
- 表現とモデル, 情報の表現とは
- 2.2 記号と表現 … 16
- 図記号(ピクトグラム)– 記号と意
- 味, 数の表現 ― 記号と解釈の規則体系
- 2.3 アナログとディジタル … 22
- アナログ表現とディジタル表現, 量 子化, 標本化定理
	- 周期関数への分解
- 2.4 ディジタル符号化 … 27
	- ディジタル符号化の事例((a)2 進符号
- のみ), ディジタル符号の圧縮
- 2.5 符号の誤り検出・訂正 … 31
	- 符号理論, ハミング距離, パリティ
- 第 3 章 情報の伝達と通信
	- 3.1 情報の伝達と情報量 … 37
	- 情報の伝達, 情報の大きさ, 平均 情報量, 符号化と情報量
	- 3.2 情報通信 … 46
	- 実際の通信, プロトコル((b)アプリ ケーションとプロトコルまで)
	- 通信の秘密と相手の認証((a)共通/公 開鍵暗号のみ)
	- 3.3 情報ネットワークの枠組 … 52
	- 交換の方式, ネットワークの構成形 態と通信制御機構, ネットワークの性質と 伝達性能

3.4 インターネット … 55

ネットワークの集合体と通信, 階層 プロトコル, IP アドレスとポート番号

アプリケーション間通信: TCP, ネッ トワーク間通信: IP, ネットワーク内の通 信。

IP アドレスとホスト名の対応づけ: DNS

- 3.5 誤りのある通信路 … 65
- 通信路のモデル化, 2元対称通信 路, 結合エントロピーと条件付きエントロ ピー ,
	- 相互情報量, 通信路容量
- 3.6 情報の伝達と通信 … 68
- 第 4 章 データの扱い
	- 4.1 データモデル … 71

データとデータモデル, データモデ ルのレベル 4.2 データモデルの性質 … 72 データのモデル化, 完全性, 一意 性, 忠実性, 整合性, 無冗長性, 拡張性 4.3 代表的なデータモデルと演算 … 79 集合モデル, ネットワークモデル (「ウェブ」まで), 階層モデル(「住所の 階層性」まで), 関係モデル, 論理モデル, オブジェクト指向モデ ル, 各データモデルの特徴 第 5 章 計算の方法 5.1 計算とその記述方法 … 97 計算の方法, 計算の記述, 計算と意 味 5.2 計算の表現と進行 … 105 手続き型, 関数型, 宣言型, 計算モ デルとその間の関係 5.3 プログラムとプログラム言語 … 112 プログラムの表記と言語 , プログ ラム言語処理系 第 6 章 問題の解き方 6.1 アルゴリズム … 121 アルゴリズムの役割, アルゴリズム の実例(2分法まで), アルゴリズムとアル ゴリズム戦略 計算量 6.2 計算のモデル化 … 137 機械的な計算モデル((a)有限状態機械 まで), 関数的計算モデル, 計算モデルど うしの関係, より強力な計算モデル 6.3 計算可能性 … 148 計算量の階層, 計算可能性, モデル 化が難しい問題 6.4 練習問題 … 151 第7章 コンピュータの仕組み 7.1 計算の実現機構 … 153 コンピュータの基本構成. 機械語レ ベルのプログラム例 7.2 論理演算と組合せ回路 … 157 真理値表と論理関数(完備性の証明を 除く), ブール代数, MIL 記法, 組合せ

回路の例 7.3 演算回路 … 164 加算器, n ビット加算器の高速 化, 減算器, ALU 7.4 順序回路とメモリ … 169 フリップフロップ, レジスタ 7.5 プログラム内蔵方式 … 173 中央処理装置の実現, 中央処理装置 の高速化 7.6 実際のコンピュータ … 181 ハードウェア構成, オペレーティン グシステム 第 8 章 情報システムの役割 8.1 見えにくい情報システム … 191 8.2 情報システムの仕組み(クライアント・ サー バまで, 防火壁(ファイアウォール) 以降 ) … 193 8.3 さまざまな情報システム … 200 組込みシステム, 商品管理システム (POS システム)と IC タグ, オンライン金融取引, 歴史資料や芸能のディジタルアーカイ ブ 第9章 ユーザーインターフェイス 一 人に優 しいデザイン … 211 9.1 世の中. かくも使いにくい物ばかり? … 211 9.2 インタフェースの定義とモデル … 213 インタフェースの定義と機能, イン タフェースの二重接面性, ユーザー行為の 7 段階モデル 9.3 インタフェースのデザインと評価 … 217 インタフェースの 3 つの概念モデル, 技術的側面からみたインタフェース デザイン ― インタフェースの種類と構成 要素, ユーザーの認知・行動特性からみたイ ンタフェースデザイン(1) ― 物理的インタ

フェース ユーザーの認知・行動特性からみたイ ンタフェースデザイン(2) ― 認知的インタ フェース,

<u> 1989 - Johann Barnett, filosof eta inperiodo eta inperiodo eta inperiodo eta inperiodo eta inperiodo eta inpe</u>

ユーザビリティの評価

9.4 まとめ … 227

- 第 10 章 情報技術と社会
	- 10.1 技術と社会 … 231
	- 10.2 情報技術による技術上の変化とその影 響 … 232
	- 技術上の変化, 技術変化の結果とし てもたらされたもの, 権威の崩壊の意味
	- 新たな問題 ― 技術領域を越えた問題 10.3 情報技術に固有な社会との軋轢 … 238

#### 権利と所有概念への影響, プライバ シーとセキュリティー

- 10.4 情報技術論 … 247 技術は中立か, 技術と民主主義, 倫 理, 情報リテラシー
- 10.5 これからの世代の情報 … 255

#### 中村先生のページより

回 日付 場所 講義 実習

1 4/18 情報棟演習室 HWB 3. まず知って おく~ 8. 日本語の扱い / MailSuite の利用、 日本語英語テキスト(入力練習用)

2 4/25 情報棟演習室 HWB 10 電子メイル / 13 ファイルシステム / プリンタの利用/ 15 エディタ / CFive の利用法  $-$ 

3 5/2 講義室 第3章 情報理論・インターネ ット --情報理論、秘密鍵暗号、公開鍵暗号、 ハフマン符号化 一

4 5/9 講義室 (3.4.1 ネットワーク集合体、 3.4.2 階層プロトコル IP アドレスとネットワ ークアドレス、ポート番号、TCP/IP, DNS の 仕組み、 文字コード、ビット| WWWシミュ レータ実演

第4章データモデル

-

5 5/16 講義室 第5章プログラム・プログラ ム言語、第6章 アルゴリズムと計算量, NP -完全問題 // オートマトン、Turing 機械、計 算可能性 | オートマトンシミュレータ実演 -

6 5/23 - 五月祭のため午後休講 -

7 5/30 講義室 第7章 CPU と論理回路 (7.1.1 コンピュータの基本構成, 7.1.2 機械 語レベルのプログラム, 7.2.1 真理値表と論 理関数, 7.2.3MIL 記法)8 章 WWW の仕組み、 第2章 情報の表現(標本化、量子化、標本化 定理(Shannon)、記号論)、 9 章 ユーザーイ ンターフェイス、 10 章 情報技術と社会, イ ンターネットの心理学 -

9 6/6 情報棟演習室 ⅠCトレーナー実習

必須課題 | 7章抜粋 {PDF} | Cトレーナ ー実習 (外部リンク)

10 6/13 - 出張のため休講 -

11 6/20 情報棟演習室 WWW・メイル シミュ レータ実習

オートマトンシミュレータ実習

Travelling Salesman ゲーム

PPT実習 WWW・メイル シミュレータ / PPT の利用, ピクトグラムの作成

11 6/27 情報棟演習室 オートマトンシミュ レータ

ED21 CPU シミュレータ HTML(文 12)、 LaTeX(理 1), LaTeX 標準ファイル[tex]その PDF ファイル[PDF]

12 7/4 情報棟演習室 HTML(文 12)、 LaTeX(理 1) HTML(文 12)、LaTeX(理 1)

13 7/9(水) 情報棟演習室 UNIX のファイル とディレクトリ・コマンド HTML(文 12)、 LaTeX(理 1)

14 7/11 情報棟演習室 プログラミング プロ グラミング

共通問題の解答は別にまとめました。これも コピペです。個別 07 に関しては一部補足をつ けるにとどまりました。あとは教科書みれば 何とかなるでしょう。…なんとなく過去問の 類題が出る気がします。

エントロピーに関して本をお借りしたので、 それをスキャンしてアップしておきます。ま た中村スライドも PDF 化しておきます。また 実習で使う Automat と ED21 シミュレータは 「じょうほうの情報」にアップします。

…これらは「シケプリパック」として圧縮し て「じょうほうの情報」にアップしました。

#### あとがき

長いですね。2 万4千字の超大作…とはいえ、  $\Box$ れで全部ではないのです。。実習+ $\alpha$ だけ ですから。作成時間は 54 時間かな?多分。お かげさまで社会1の勉強ができませんでした。 丌可った(涙) もとはと言えば自分で引き受け た仕事なのでどうしようもありませんがw

何故ここまでできたのだろうか…?

もともとは1日でざっと説明を書き上げよう か、というつもりでした。しかし教科書を参 考にして書こうとすると、どうしても行き詰 ってしまいました。説明すべきところが説明 されていなかったり、論理に飛躍があったり したのです。本1冊分の内容が 1 章に圧縮さ れていたり。「あまりにもひどい。」これを 読んでもわかりにくいので、内容の順序を組 み替え、補充するところから始めました。そ の結果とても時間がかかってしまいました。

このわかりにくい教科書をよみながら思った のです。「この人たちは読み手に伝える意欲 はあるのだろうか。」この本は1章ごとに別

の人が書いています。「東大教養学部テキス ト」であるがゆえ、内容を濃縮しようと張り 切ってしまうのはわかります。しかし、そう することで「テキスト」とはかけ離れてしま っていると思います。

…別にこの本に限ったことではありません。 技術系の本全般に言えると思います。中学の ころから、著者が「自分達がわかっていれば よい」と思っているのかどうかはわかりませ んが、人に伝える意欲に欠けている気がして いました。

「高校レベルの知識層に説明して伝えること ができなければ、その人は科学を理解してい るとは言えない」とは物理学者ファインマン の言葉です。

東大生は「高校レベルの知識層」としては十 分だと思います。それであるが故に、本当に 「科学を理解している」のだろうか、と思っ てしまいます。中村先生然り。

このシケプリを作る際には「高校レベルの知 識層に説明して伝えること」を最重要課題に しました。自分が中学の頃から…違った小学 校の頃から高校で吹奏楽を始めるまでに吸収 した「科学」を果たして理解できているのか、 その判断は読者にゆだねたいと思います。

このシケプリを作るのに手伝ってくださった 工学部 3 年の石井さんに感謝します。情報の 試験とはなんら関係ないのにも関わらず、わ ざわざ時間を割いて自分の無知を正してくれ ました。

最後に、このシケプリを作るきっかけを与え てくれた 20 組のみんなに感謝。このシケプリ (もはや教科書な気がする…)が学内最高水 準であると自負しています。相手は大鬼です が、頑張って単位をとりましょう。質問はご うしょうまで。

それでは残りの試験も頑張ってください。

JAH!! 7/19 22:39 ごうしょう

 $34$ 

2008/07/20

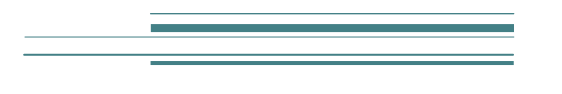

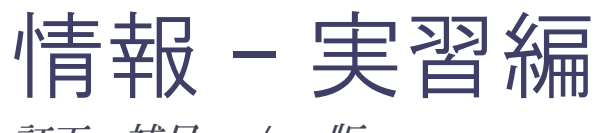

訂正・補足 *7/20* 版

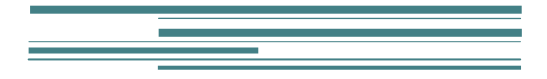

ごうしょう

情報 – 実習編

訂正・補足 *7/20* 版

ごうしょうです。早速間違いが発見されま した。勉強不足ですみません m( )m

### 訂正

### P.11 減算器(参考 7.3.4)

まず、負の数を扱うために一番左のビット (最上位ビット)を符号ビットとします。つまり、 左にひとつ余分にビットをくっつけて、それ が 0 なら正、1 なら負の数を表すことに決める ということ。それから、負の数は 2 の補数で 表すことにします。2 の補数で表すには、まず 正の数で書いてみて、次にビットを全て反転 させ(0→1、1→0とする)、最後にそれに1を 足せばよいです。2 の補数で書かれているもの を読むときも、これと同じ手順で変換します。 例えば、-7を表すには、まず 00111 を用意 して、これを反転して 11000 とし、これに 1 を加えて 11001 とします。このとき、自動的 に最上位ビットが1になってます。それから もうひとつ、一0が存在しないことも確認し て下さい。さて、減算を計算するには、負の 数の足し算とすればよいです。このとき、符 号ビットまで含めた足し算を行います。例と して12-7を計算してみます。12は 01100、-7は 11001 なので、この二つを足し て 00101(最上位からの桁上がりは無視)となり、 5が得られました。

以上コピペです。すごい先輩です。。

# 3.オートマトンシミュレータ(6/27 6.2.1)

フローチャート

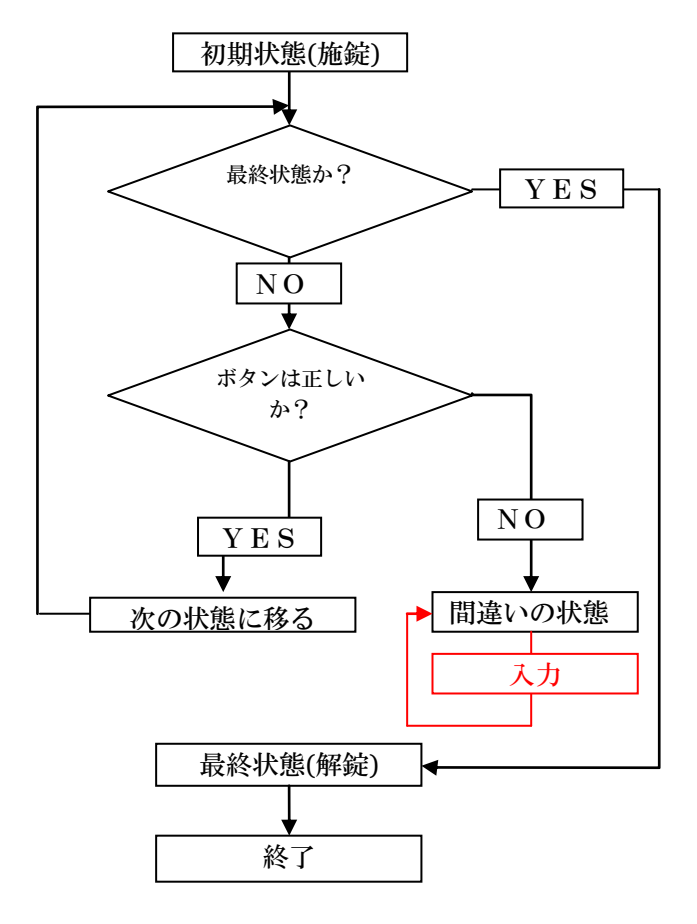

ハミング距離 (07 個別) 問2(b) 記号列 x,y のハミング距離を h(x,y)と書くと き、任意の記号列 x、y、z でh(x,y)≦h(x,z)+h (y,z)が成立することを示せ。

だそうです。(解答)

$$
(\pm i \underline{\mathcal{U}}) = \sum x_i \oplus y_i
$$
  

$$
(\pm i \underline{\mathcal{U}}) = \sum (x_i \oplus z_i + z_i \oplus y_i)
$$

よって0と2のどちらも取りうる。  $x_i \oplus y_i = 0$ のとき、 $x_i \oplus y_i + z_i \oplus y_i$ は $z_i$ の値に  $x_i \oplus y_i = 1$ のとき、常に $x_i \oplus y_i + z_i \oplus y_i = 1$ 

解説は…

- x<sup>i</sup> 0011100100101
- z<sup>i</sup> 0011101100001
- y<sup>i</sup> 0011101100101

x<sub>i</sub>(+)y<sub>i=1</sub>のとき、ziは必ず片方と異なるが、 もう片方とは一致する。よって常に1(i=11)

 $x_i$ (+)y<sub>i</sub>=0 のとき、z<sub>i</sub>は(1) xi=yi=zi だから

h(x,z)+h(z,y)=0 (2)必ず x<sub>i</sub>≠z<sub>i</sub>かつ y<sub>i</sub>≠z<sub>i</sub>だか  $5 h(x,z)+h(z,y)=1$ 

#### 2006 共通問題問2

*(c) f(1,4)*を実行すると *r = 2*(各自確認するこ と)→*f(1,2)*と *f(3,4)*を呼び出す。*f(1,2)*と *f(3,4)*を計算するのに *f* はそれぞれ2回ずつ必 要で、よって計7回。

*(d)* 結論から言ってしまえば、*2(n-1)*回。

↑ (c)は f(1,4)を計算するのに何回 f が使われる かっていう問題だけど、f(1,4)自体も数に入れ るんじゃないかな?だから答えは 7 回。(d)も 同じように考えると 2n-1 回になる。

# 補足

コンピュータの基本構成(必修 **7.1.1**) 図 7.1 はプログラム内蔵式コンピュータ (フォン・ノイマン型コンピュータ)の最 も基本的な部分を示しています。(テキスト より…ちょっと荒いけど気にせず) 演算装置、 主記憶装置(メインメモリ) 制御装置に大 別されます。制御装置と演算装置を合わせ たものを中央処理装置(CPU; Central Processing Unit)といい、この中央処理装置 を一つの IC にまとめたものを MPU(Micro Processing Unit)と呼びます。と呼びます。 主記憶装置(メモリ)とは複数の情報を格納 し、選択的に読み書きできるものです。こ のメモリのなかは情報を格納する小さな箱 の集まりのようなもので、その箱には一つ 一つアドレスというものが割り振られてい

ます。そのアドレスを選択することで選択 的に読み書きができます。

演算レジスタもデータを保存する装置 ですが、演算は演算レジスタの中のデータ に対して行われ、計算途中のデータや演算 結果が保存されます。初期のコンピュータ では演算レジスタは一つしかなく、アキュ ムレータ(AC; ACcumelater)と呼ばれていま した。

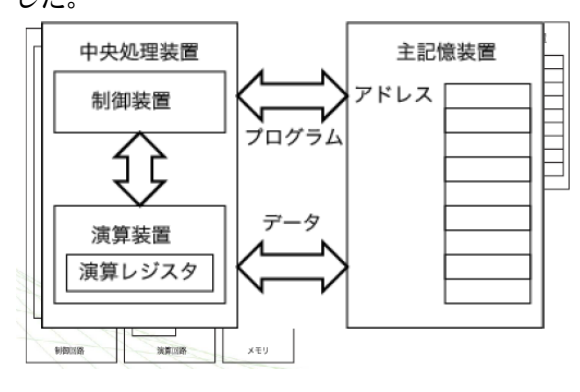

図 7.1

#### 7.1.2 機械語レベルのプログラム例

これを要望学習項目 B とするのは酷で しょう…

コンピュータはプログラムを見て計算を していきます。そのプログラムは機械語 (0と1の羅列)で書かれています。しか しこれを人が扱うことはとても難しいです。 そこでこの機械語の命令を英単語に置き換 えたものをアセンブリ言語と呼びます。以 下の説明ではこのアセンブリ言語を使って プログラムが書かれています。

個々のコンピュータで利用できる命令群 を命令集合と呼びます。各命令は命令コー ドとオペランドと呼ばれる付加情報からな ります。「load A」というのはアドレス 「A」にあるデータを演算レジスタに「格 納する」という意味。

命令集合は、一般に「データ転送命令」 「演算命令」「分岐命令」に分かれます。 データ転送命令(ex. load store)というのは 主記憶装置上のデータを演算レジスタに書 き込んだり、演算レジスタのデータを主記 憶装置に書き込む命令です。演算命令(ex. add and or substract)は演算レジスタや主記 憶装置のデータ四則演算や論理演算する命 令です。分岐命令(ex. jump call)は指定した アドレスにプログラムの実行を移したり、 条件分岐を行う命令です。

…P.156 に書かれているプログラムは ED21 シミュレータで実行するとよいでし ょう。

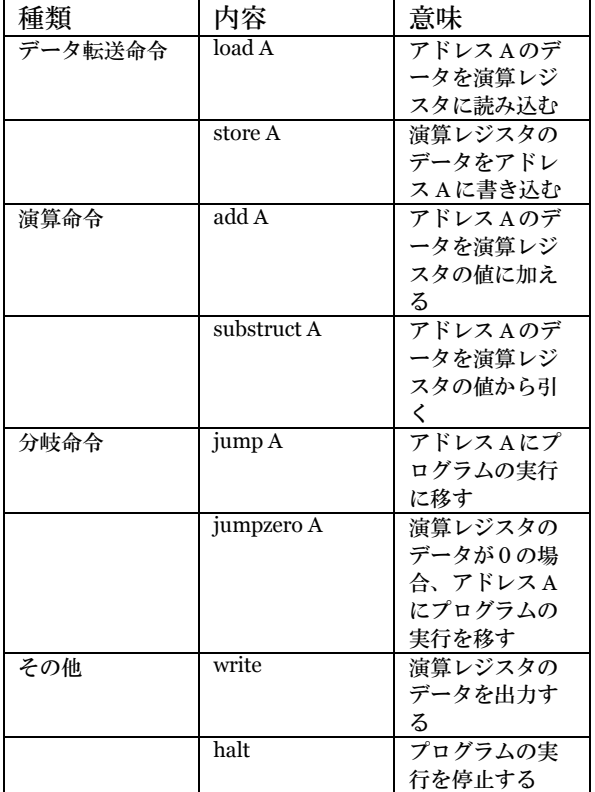

命令集合の例

<u> 1989 - Jan Samuel Barbara, manazarta da kasas da shekara 1989 - An an shekara 1989 - An an shekara 1989 - An</u>